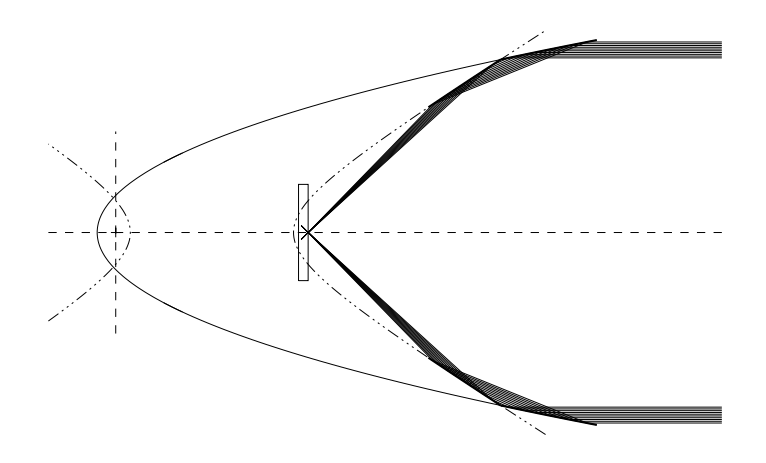

# MT RAYOR Manual A raytracing system for X–ray telescopes

Version 3.5

Niels J. Westergaard

National Space Institute, Technical University of Denmark

August 24, 2011

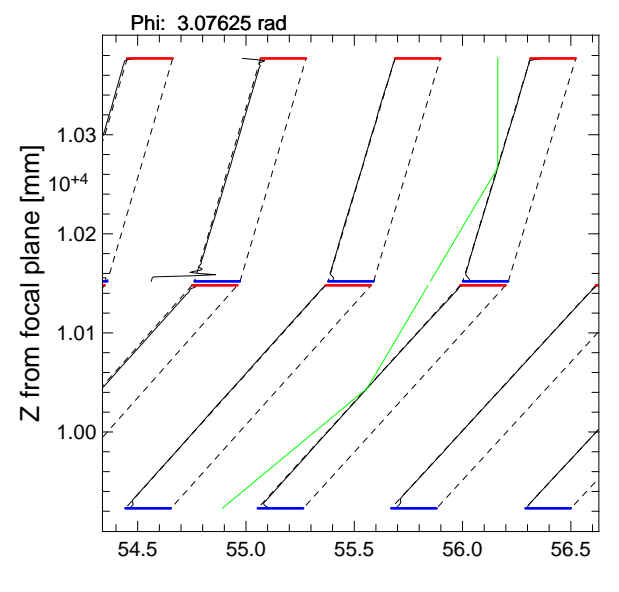

Radius [mm]

uhuru.space.dtu.dk:/r4/njw/Htex/mt rayor man

Upper front page figure: Illustration of the Wolter-1 optical system.

Lower front page figure: Illustration of the path of a ray in a conical approximation telescope.

# Contents

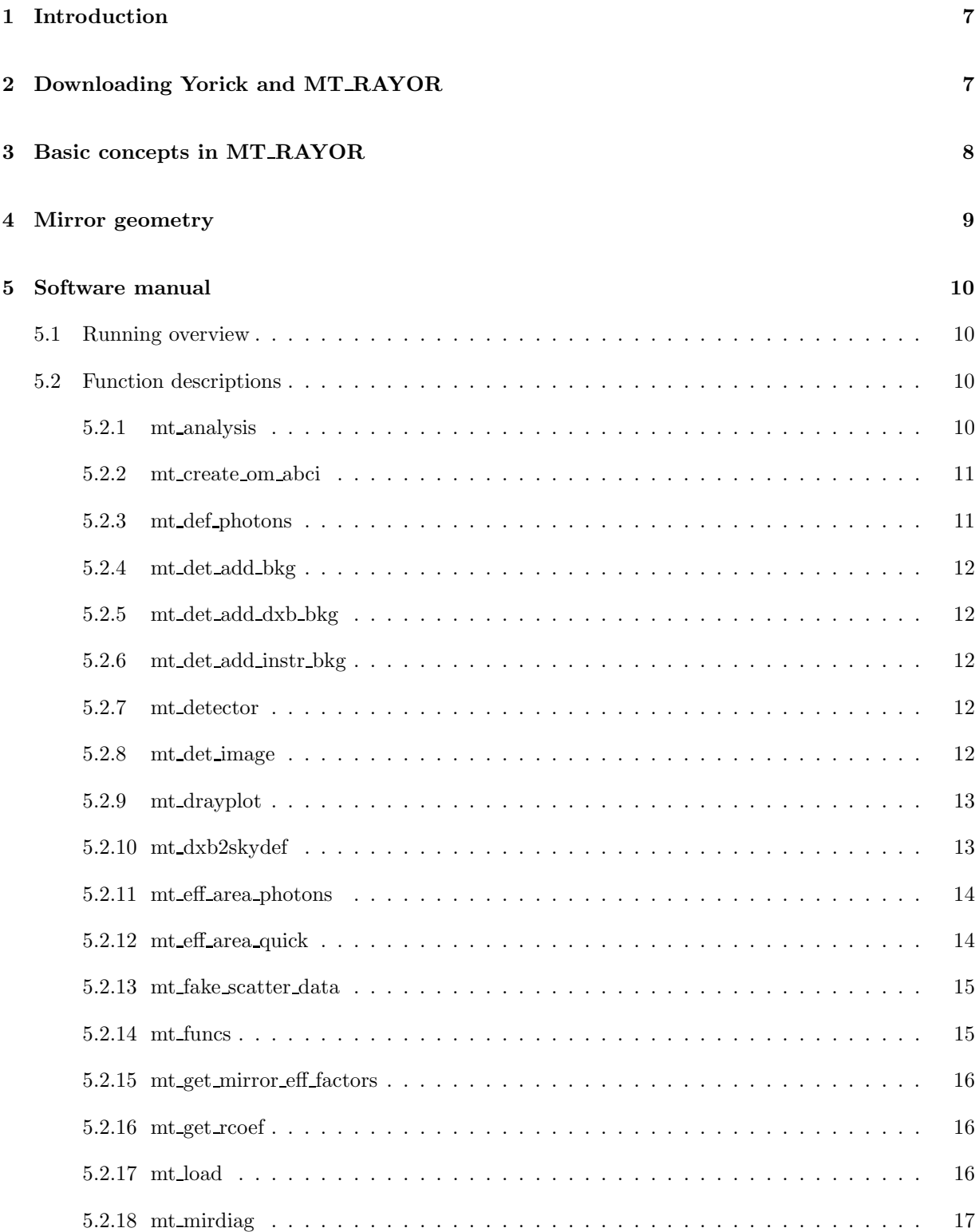

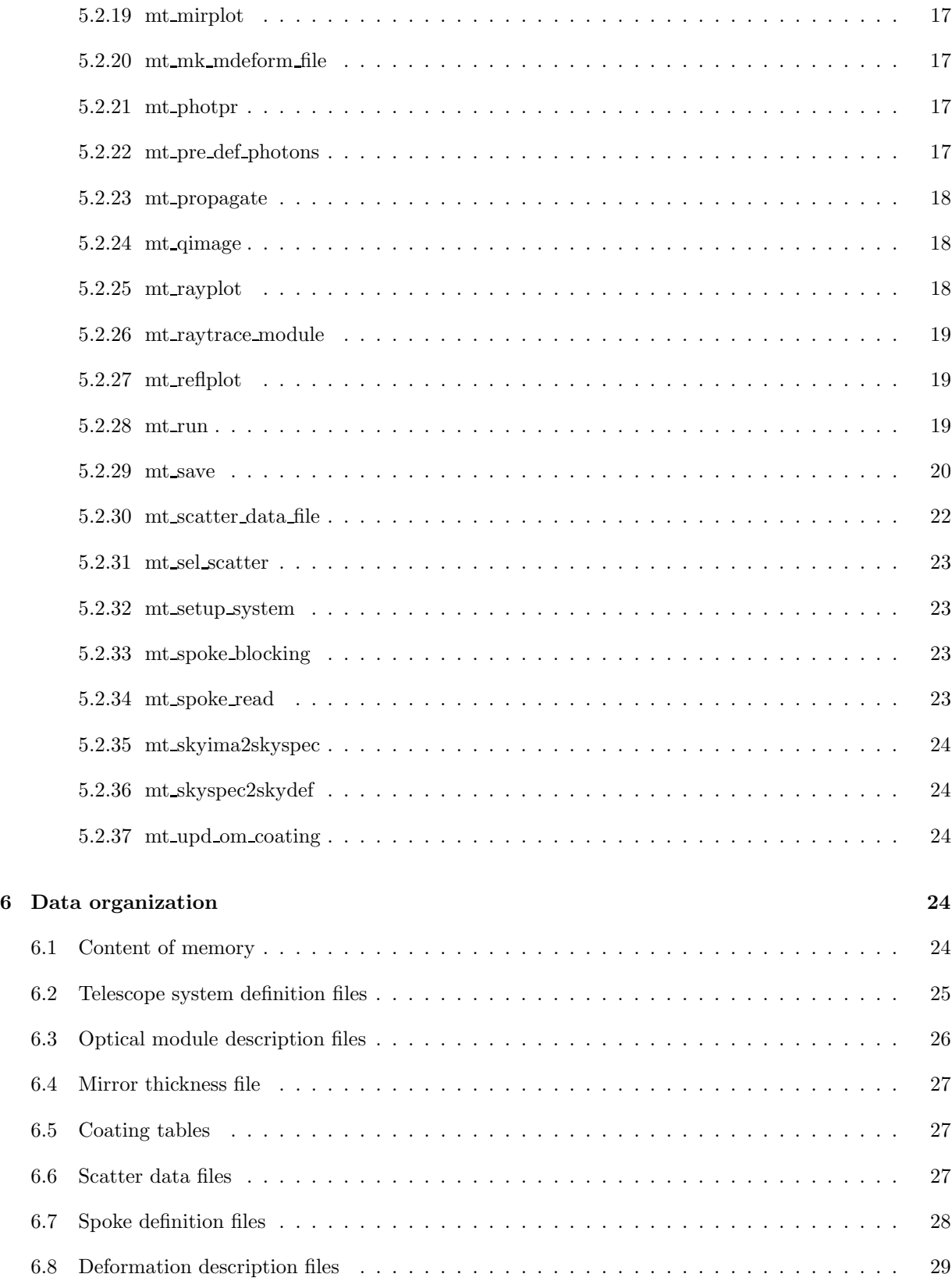

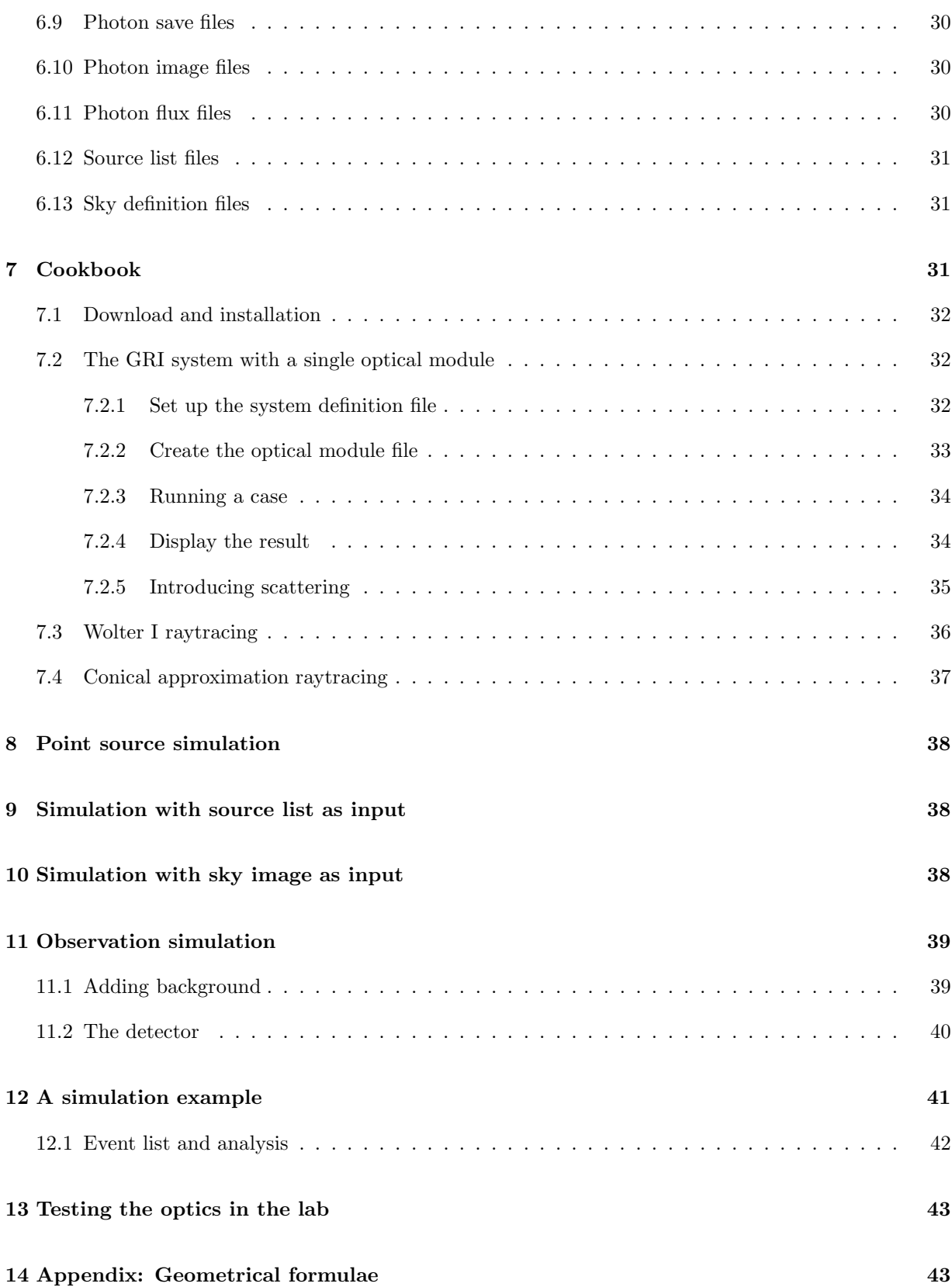

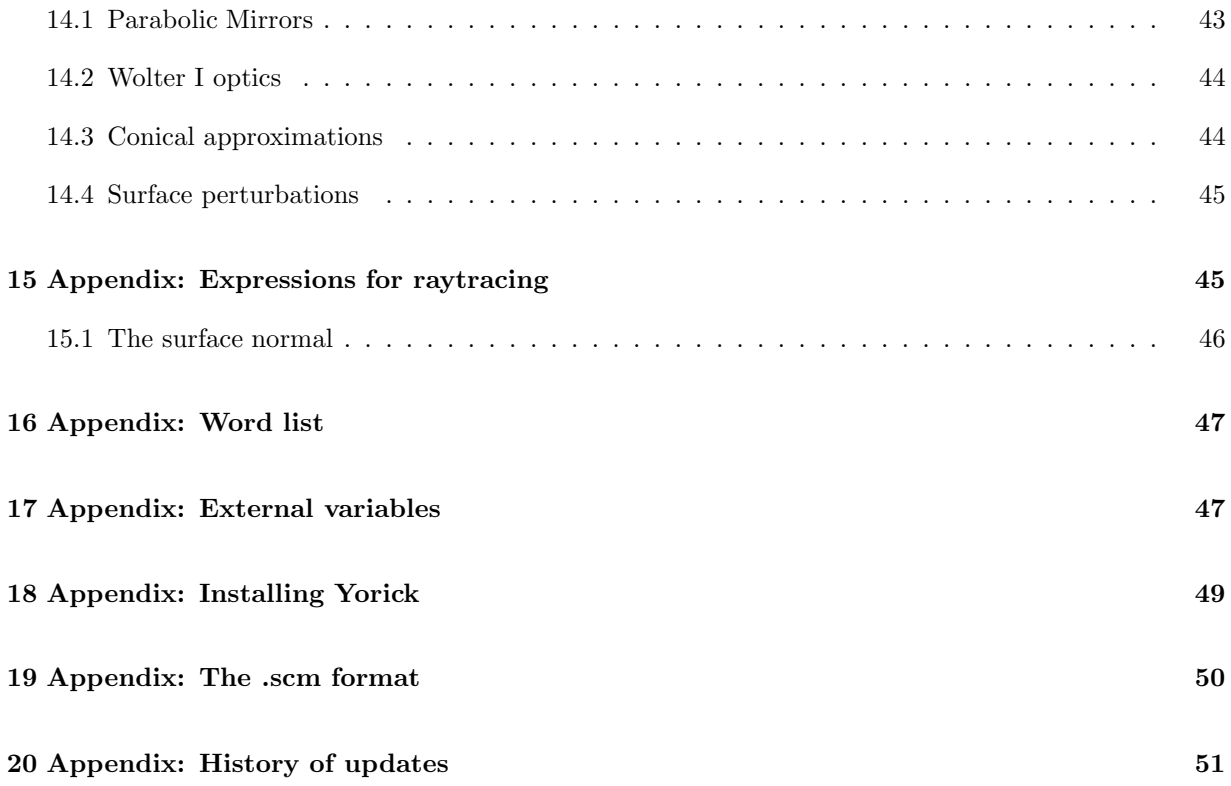

# 1 Introduction

A raytracing system for the analysis of grazing incidence X–ray telescopes has been developed at the Technical University of Denmark, National Space Institute. It is based on the Yorick interpreted language (David H. Munro, University of California, Lawrence Livermore National Laboratory, 1994) and the FITS (Wells *et al.*, 1981, A&A Suppl. 44, 363, and Harten *et al.*, 1988, A&A Suppl. **73**, 365, for the table extension) data storage standard.

The X–ray telescopes that can be analyzed are of the nested mirror type based on ideal geometry but including realistic scattering and surface perturbations. The mirror surface reflecting properties are allowed to change from mirror to mirror and also within the mirror shells themselves.

Functions are also supplied for the design of a particular telescope by defining focal length, largest and smallest mirror radii, etc.

Both single reflection and double reflection (most common type) telescopes are supported. Axial symmetry is assumed apart from mirror surface perturbations and the support structure (spokes).

The raytracing is done by defining a number of photons of a given energy at the aperture of the first optical module. Both celestial sources (at infinity) and laboratory sources at a finite distance can be simulated. Then each photon is followed through the optical system while tagging with point of mirror impact, grazing angle, outgoing direction (including scattering), and reflection coefficient. Finally the photons are propagated to an interception plane, usually the focal plane.

Better investigations of X-ray sourcescan be obtained by additional photon flux table files (as a function of energy) where the energy for each photon is sampled from such a distribution. Functions for using sky images or laboratory source models as input are also supplied. This is useful for modelling of diffuse or extended sources such as supernova remnants.

For a complete observation simulation the detector properties can be taken into account: pixellation, redistribution matrix, and quantum efficiency. The sky coordinate system is reproduced in the resulting detector images which makes the comparison with the original observations and other simulations easier.

# 2 Downloading Yorick and MT RAYOR

The package comes in a file: mt rayor-3.5.tar, that contains all the necessary source files (apart from those already included in the Yorick distribution, see the appendix section 18, page 49).

Assuming that Yorick has been installed under directory /whatever/yorick the unpacking of mt rayor-3.5.tar should happen there. Then the specific mt rayor functions are found in 'mt rayor-3.5.i' which is created locally.

Furthermore a subdirectory mraytrace is created with a number of 'starter files' with template files for system definition etc., e.g. the optical module defining files, the scattering data file, the photon files, and the image files. This subdirectory is supposed to be the working directory.

The functions of MT RAYOR are run directly under Yorick which implies that an extensive set of additional functions for further analysis and plotting of the raytracing results are available. Such general collections of functions are: 'basic.i', 'datafit.i', 'euler.i', 'idlx.i', 'image.i', 'kfits.i', 'mfits.i', 'mcomplex.i', 'plot.i', and 'scom.i'. The filename extension '.i' is commonly used for yorick files, any filename will do but this is practical.

Information about these collection can be obtained by looking into the files but also under yorick by the very useful 'help' command. Generally

> help,funcname

will provide help for function 'funcname'. For the above mentioned packages there is a similar functionality when you add the three letters: doc to the call e.g.:

 $>$  help, imagedoc

will give you an overview of the extra image display possibilities supplied in 'image.i'.

# 3 Basic concepts in MT RAYOR

A mirror section of the telescope where the photons are meant to undergo a single reflection is here called an optical module. It is defined in a FITS table listing all the mirror radii and lengths (rotational symmetry is assumed) as well as other information. In the present framework a telescope can be composed of one or two optical modules. In the former case there will only be a single reflection concentrating the X-ray beam. In the latter case there will be two reflections required for getting true imaging.

The goal has been to define a system that is able to handle a variety of X-ray telescopes of thin foil design. Such a telescope can consist of a number of optical modules each defined in its own coordinate system (as long as the z-axis is the boresight) with a reference plane placed at  $z = 0$ . In the telescope description each reference plane will have a (positive) z-value and the photons will be moving in the negative z-direction.

It has not been possible to build a genuine 'Lego'-system where modules can be installed in a simple way because of the demand that the exit slits of the first module must match the entrance slits of the second module for maximal telescope throughput. Hence the first optical module is called the master module and the second one, the slave module.

With version 3.5 these types of systems can be handled: A parabolic or conical approximation single reflection concentrator such a the one proposed for the GRI (Gamma Ray Imager) of the ESA 'Cosmic Vision' scheme, and a Wolter I conical approximation system e.g. like the one proposed for NuStar, the NASA SMEX mission, and the SXT on the Indian Astrosat. The proposed ESA mission Athena (formerly IXO) is also designed with such an X-ray telescope.

A telescope system is defined by parameters given in an ASCII text file conveniently named system name.scm where name characterizes the system and the postfix scm indicates that it is formatted as an .scm-type file (see section 19). All basic parameters are given there as well as the names of the files that describe in detail the optical modules.

A FITS binary table is used to describe an optical module. Basic parameters are given as keywords in the header, and in the table each row corresponds to a mirror shell. There are columns defining the radii and z-coordinates at entrance and exit as well as the openings of the baffle-system (if any).

There are subroutines supplied in the package for the production of the Optical Module Description Files. The names of those subroutines are given in the System Definition File. Some optical modules have the same mirror length for all mirrors and some have a mirror length that depends on the radius. This feature, for instance, must be defined in the appropriate subroutine and the parameter 'Mirror length' has no meaning which is signalled by giving it at value of -999.0.

The mirrors will be coated in some way and the derived and measured reflection and scattering properties for a given kind of coating is stored in a FITS binary table file that holds both the coefficent of reflection and an array with the scattering distribution for an appropriate number of energy and incoming grazing angle values. There are functions included to build such files from ASCII table input; for further information see section 6.6.

In the physical world no mirror has the ideal shape. The deviations, if known, can be included in the raytracing by deformation description files (see section 6.8) with a deformation map for each mirror in azimuth and z.

Once the Optical Module Description files have been produced as well as the scattering distributions the actual raytracing can start.

# 4 Mirror geometry

The basic coordinate system for a telescope system has its origin in the focal plane of the telescope and the Z axis along the telescope axis of symmetry. The photons will have direction vectors (small, small, close to  $-1.0$ ).

The unit of length is consistently mm.

In the ideal case the formula  $r = f(z)$  is assumed to describe the mirror shell reflecting surface. With  $df/dz = f'(z)$  then the normal vector in the  $(r, z)$  system is  $(-1, f'(z))$ . When mirror deformations are considered as well then the radius is also a function of the azimuth angle:  $r = f(z, phi)$  and the derivation of the normal vector is presented in section 15.1.

# 5 Software manual

# 5.1 Running overview

The basic parameters of the telescope system are defined in a special text file that is used for setting up.

The raytracing process starts with a characterization of all the photons that impinge on the telescope entrance aperture with a given energy and direction but a random position uniformly distributed. The photon array is then sorted according to radius because the scattering properties most likely change with mirror number.

The definition of the first optical module is then loaded into memory and the photons are propagated through that module one by one. For each photon the appropriate mirror number is found and the connected scatter data file is loaded into memory if it does not already reside there based on the coating type. All photons that experience a single reflection are tagged with the actual coefficient of reflection that depends both on energy and grazing angle. The photons that make it through the exit aperture get assigned a status value of zero, the others get a (positive) status value according to where they miss the proper path.

When all photons are dealt with, the second optical module is loaded if it has been included in the telescope setup. All photons with zero status value are then propagated through the module in an analoguous fashion to the first module.

Finally all succesful photons are propagated to the focal plane.

At this point the raytracing results can be derived such as PSF and effective area. In order to make a full investigation over a range of energies and off-axis angle a raytracing run must be done for each combination although there are shortcuts if the scattering is energy independent.

A pixellated detector can be defined with quantum efficiency and redistribution matrix for the simulation of an observation. The photons that are accepted in the detector are saved as events with proper tagging (energy and pixel) for subsequent analysis.

Saving the entire session, writing the focal plane image to a FITS file, or saving all photon information to a FITS photon file can also be done.

# 5.2 Function descriptions

Here follows a description of each of the mt rayor functions. In Yorick the command: help, function name will cause a display of basic information about the function, including arguments and keywords.

### 5.2.1 mt analysis

Subroutine: mt analysis[, photon file],geom=, frac=  $hpd = mt$  analysis( [, photon file], geom =, frac=

Reads the photon file or works on the photons stored in memory and produces a value for the HPD (Half Power Diameter). It finds the average position while excluding photons placed too far away and calculates the HPD around that point. For single reflection telescope this has only meaning for an on-axis observation. If the photon file is not given, the contents of the memory is used.

If called as a subroutine the results will be printed to the screen else the HPD value in mm will be returned.

#### 5.2.2 mt create om abci

Subroutine: mt create om par1, filename= Subroutine: mt create om par2, filename= Subroutine: mt create om hyp2, filename= Subroutine: mt create om con2, filename= Subroutine: mt create om con3, filename= Subroutine: mt create om con4, filename= Subroutine: mt create om con5, filename=

Creates an optical module file with the FITS table for a mirror system. The filename keyword defines the output file. If it is not given then the output will be placed in a file by name of 'om abc nnn.fits' where nnn is a serial number updated relative to the already existing files of that kind.

The input is defined by running mt setup system that consequently must be run before running mt create om abci.

mt create om par1 creates a stand-alone parabolic optical module.

 $mt\_create\_om\_par2$  followed by  $mt\_create\_om\_hyp2$  creates optical modules for a Wolter I system. No gap between the two modules is foreseen.

mt create om con2 followed by mt create om con3 creates optical modules for a conical approximation to a Wolter I system.

No gap between the two modules is foreseen and the reference plane is the same as the entrance aperture plane.

mt create om con4 followed by mt create om con5 creates optical modules for a conical approximation to a Wolter I system with a gap between the optical modules. The reference plane is not necessarily at the entrance aperture of the modules, the keywords 'z1 setup' and 'z2 setup' in the system definition file define the mirror position relative to the reference plane.

#### 5.2.3 mt def photons

Subroutine: mt\_def\_photons( fraper, energy\_or\_file, src\_offaxis, src\_azim, dphot=, cont=)

defines the photons at the system aperture. The first argument 'fraper' (for Front Aperture) must be a two or four element array, where the two first elements are the inner and out radii. If a our element array is used then the two last elements are the limiting azimuth angles of the front aperture in radians. The surface density of photons is given by the keyword 'dphot' (unit: mm<sup>-2</sup>, default value is 1.0). The energy is to be given in keV, the angle away from on-axis,  $src\_offaxis$  in arcmin, and the azimuth angle,  $src\_axim$ , in degrees.

If the argument 'energy or file' is not given as a scalar number but as a string, it is assumed that it is a filename of a binary table FITS file where the first extension has (at least) three columns: ENERG LO, ENERG\_HI, and PHOTFLUX, where the units are expected as 'keV', 'keV', and 'ph cm<sup>-2</sup>s<sup>-1</sup>keV<sup>-1</sup>'. The

name of the extension (keyword EXTNAME) must be PHOTON FLUX.

An array (Phs) of the *struct* s\_Ray is defined and initiated with values according to the function arguments unless the keyword 'cont' is set in which case Phs is expanded with the new photons. The photon positions are chosen at random between the radius limits with a uniform density. Afterwards they are sorted with increasing radii which reduces the need for updating scattering properties when starting a new photon.

### 5.2.4 mt det add bkg

Subroutine: mt det add bkg, instr=,  $dx$ b=,  $dx$ b adjust=

Add both instrument and diffuse background to current event list (Evlist).

#### 5.2.5 mt det add dxb bkg

Subroutine: mt det add dxb bkg, filename, adjust=

Add diffuse background to current event list (Evlist).

### 5.2.6 mt det add instr bkg

Subroutine: mt det add instr bkg, filename

Add detector background to current event list (Evlist) as described in the .scm format file 'filename'.

### 5.2.7 mt detector

Subroutine: mt\_detector, detector\_descr\_file, init=, cont=, bkglvl=, flag=

loads the detector description data from the 'detector descr file' and forms an event array 'Evlist' from the successful photons in 'Phs' i.e. those with status = = 0 and accepted by the random coefficient of reflection test.<sup>1</sup> The detector descr file argument is only required for the first call or when a change in the file has occurred.

The keyword 'cont' will cause the events to be appended to the already existing event array, whereas 'init' will cause a resetting and a new start. If the keyword 'bkglvl' is set then extra events will be added with this number per detector pixel per keV. The keyword 'flag' is used to update the event tag 'flag' except for the background that allways gets a zero flag value.

#### 5.2.8 mt det image

Function:  $im = mt$  det image( $emin =$ ,  $emax =$ ,  $outname =$ ,  $bkgvl =$ )

returns the detector image in the energy range given by 'emin' and 'emax'. The default value for these is the minimum of E MIN and maximum of E MAX resp. as given in the detector description file. If keyword

<sup>1</sup>Accepted if Rcoef is greater than a random number between zero and one drawn from a uniform distribution.

'outname' is given then an image in FITS format is written to that name. Furthermore a background is added is keyword 'bkglvl' has a finite value (per pixel per keV). Note that a background can be defined in either of 'mt detector' and 'mt det image'.

### 5.2.9 mt drayplot

Subroutine: mt drayplot, photon index, over=

Plot the path of the chosen photon through both optical modules.

If the keyword 'over' has been set then the path is added to the current display (overplot).

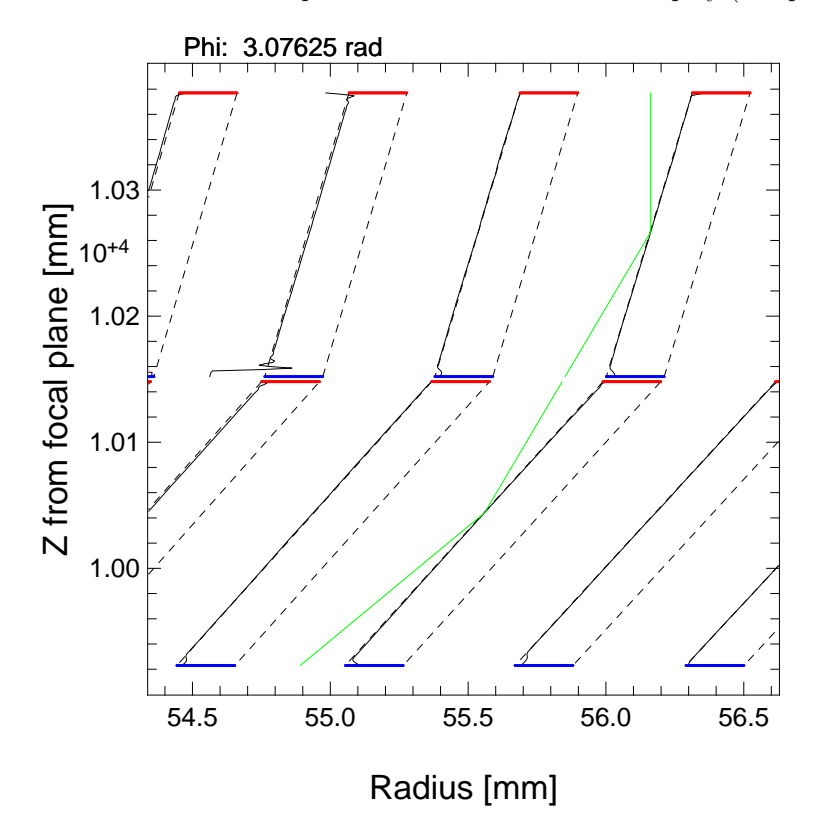

Figure 1: A result of mt drayplot for a nominal passage (green lines) through a telescope. The dashed lines make the nominal mirror and the black curve shows the surface when deformations are taken into account (a rather extreme case is seen in one of the other mirrors). The red lines illustrate the upper baffles and the blue lines illustrate the lower baffles.

## 5.2.10 mt dxb2skydef

Subroutine: mt\_dxb2skydef, skydefname, dol\_dxbflux, wfov, \ n, exposure=, mission=, instrume=

Produces a skydefinition file for DXB determination by arranging sources in a regular mesh around

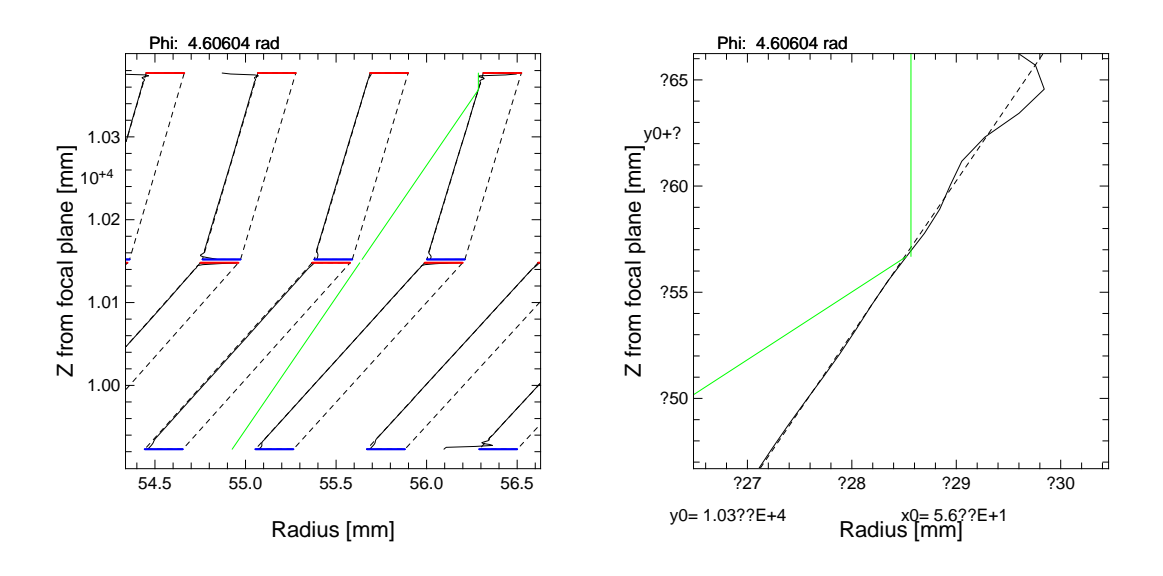

Figure 2: Left panel: The mirror deformation can give rise to a missed reflection in the second optical module even for on-axis rays. Right panel: A zoom of the reflection region detailing the mirror surface. (In Yorick you can easily zoom by left-clicking in the plot window and drag to the center.)

 $(RA,Dec) = (180,0).$ 

#### 5.2.11 mt eff area photons

Function:  $\text{eff}$  area = mt eff area photons( $\text{earr}$ =,  $\text{sample}$ )

returns the effective area (in mm<sup>2</sup>) for a standard array of energies as given by the scatter files, or, if keyword 'earr' is supplied with an array of energies, for those energies. The photons in memory are used for this irrespective of their original energy. Thus this function is not valid if the scattering properties change with energy. In this case the computation must be split up into small energy intervals with a raytracing run followed a call of this function for each interval.

Only the photons with 'status'  $== 0$  are used.

When the keyword 'outfile' has been set, an output FITS file with the effective area table will be written. If 'outfile' is a string it will become the name of the files else the result will be written to a file by name of eff area nnnn.fits where nnnn is a serial number.

Since this process it quite time consuming a sampling keyword 'samp' has been introduced. If used, one photon out of 'samp' will be used in the calculation.

#### 5.2.12 mt eff area quick

Function:  $\text{eff}$  area = mt\_eff\_area\_quick( earr=, outfile= )

returns the on-axis effective area (in mm<sup>2</sup>) for a standard array of energies, or, if keyword 'earr' is supplied with an array of energies, for those energies. The geometrical area of the master optical module is multiplied with the reflection coefficient for the average grazing angle for the reflection or for both

reflections if two optical modules exist.

The effect of the obscuration by the spokes is included in the calculation if the function 'mt get mirror eff factors' has been run beforehand.

When the keyword 'outfile' has been set, an output FITS file with the effective area table will be written. If 'outfile' is a string it will become the name of the files else the result will be written to a file by name of eff area nnnn.fits where nnnn is a serial number.

### 5.2.13 mt fake scatter data

```
Subroutine: mt fake scatter data, filename, fwhm=, angle max=, ener max=, \text{coat} = \langleener min=, n ener=, n angles=, dist angle max=
```
Produces a scatter file as defined in 'filename' in the correct format with ad-hoc reflection coefficients and a gaussian scattering distribution the width of which can be chosen with the 'fwhm' keyword (unit: radian). Similarly the maximal angle (in radians) and energy (in keV) can be defined. The coating designation can be given by keyword 'coat' (defaults to 1 (one)).

### 5.2.14 mt funcs

This is a number of functions to support the raytracing. Certain variables must be defined externally: Dcoef, Fcoef, Acoef, and Zfocus.

### Function: rpar(z,phi)

returns the radius of the parabolic mirror surface including mirror deformation, if requested (assumes that Dcoef and Zfocus have been defined).

#### Function: rhyp(z,phi)

returns the radius of the hyperbolic mirror surface including mirror deformation, if requested (assumes that Fcoef, Acoef, and Zfocus have been defined).

#### Function: rcon(z,phi)

returns the radius of the conical mirror surface including mirror deformation, if requested (assumes that Mirror angle and R1 mirror have been defined).

#### Function mdist(funcname, C)

returns the distance to the mirror (defined by 'funcname' and the related external variables) from the point in space defined by 'C'. Returns a positive value if inside mirror, negative otherwise.

#### Function impact( funcname, z1, z2, S, R )

calculates the interaction point of the ray defined by starting position S and direction vector R. The mirror is to be found between z1 and z2 ( $z1 < z2$ ). A vector of four elements: position plus final distance is returned.

### Function deriv( funcname, x, phi )

returns the partial derivative of the function in x by setting  $dx = 1$ .

#### Function deriv2( funcname, x, phi )

returns the partial derivative of the function in phi by setting dphi =  $0.01745$  (corresponding to  $1°$ )

Function normal vector( funcname, x, phi )

returns a normalized normal vector the the (almost) axially symmetric surface described by 'funcname'.

Function spec reflect( R, N, Q )

Calculates the specularly reflected ray as Q when the incoming ray is R and the surface normal is N. The returned value is the grazing angle in radians.

Function scat reflect( R, N, scat angle, Q )

Calculates the scattered reflected ray as Q when the incoming ray is R and the surface normal is N. The scattering angle scat angle [rad] is measured from the specular reflection with negative values towards the reflecting surface and with positive values away from the reflecting surface. The returned value is the grazing angle in radians.

#### 5.2.15 mt get mirror eff factors

Subroutine: mt get mirror eff factors

(takes no arguments) calculates the efficiency factors for each mirror shell by taking the reduction due to spokes into consideration. The external variable 'Mirror eff factors' (an array with as many elements as there are mirror shells) is evaluated from the spoke definition files. If present this array is used by the 'mt eff area quick' function.

#### 5.2.16 mt get rcoef

Function:  $\text{coef} = \text{mt get } \text{rooeff}$  energy, angle)

interpolates in the currently loaded scatter table to return the coefficient of reflection (energy in keV and angle in radians).

#### 5.2.17 mt load

Subroutine: mt load, omfile=, scatfile=, mdeffile=, makelog=, chat=

Loads the necessary arrays for an optical module, a scatter file, and/or a mirror deformation file into memory as external variables.

If the keyword 'omfile' is a string with an optical module file name then the external variables for the module are filled.

If the keyword 'scatfile' is a string with a scatter file name then the external variables for the scatter information are filled.

If the keyword 'mdeffile' is a string with a mirror deformation description file name then the 'Mirror deform arr' variable is updated.

### 5.2.18 mt mirdiag

Subroutine: mt\_mirdiag,  $rr =$ ,  $z =$ ,  $q =$ ,  $z$ \_offset=, over=,  $phi =$ 

plots a diagram of the mirror configuration with nominal mirror surface and the actual surface if mirror deformations have been defined. Red and blue lines for the baffles are added as well.

Keyword

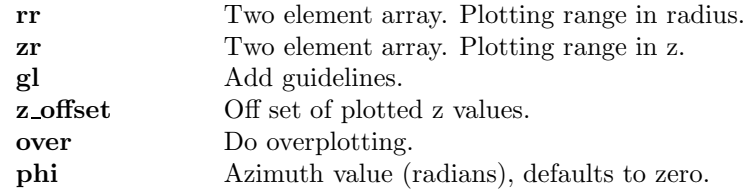

### 5.2.19 mt mirplot

Subroutine: mt mirplot, mirror number, phi, yr=, nz=

plots the mirror surface as a function of z.

The keyword 'yr' (a two-element array) can be used to set the y plotting range.

The keyword 'nz' can be used to set the number of z-values for the plot.

### 5.2.20 mt mk mdeform file

Subroutine: mt\_mk\_mdeform\_file, filename, mode, param, naz=, nz=

Produces a FITS file with mirror deformations for an example with a parabolic deformation in z (no azimuth dependence). This routine is quite limited and real mirror deformations must be handled outside this package.

### 5.2.21 mt photpr

Subroutine: mt photpr, iphot

prints the contents of the external struct 'Phs' for photon number 'iphot' in a nice way on the terminal.

#### 5.2.22 mt pre def photons

Subroutine: mt\_pre\_def\_photons( fraper, energy\_or\_file, src\_offaxis, src\_azim, dphot=, cont=) is called by 'mt run' to define the photons to be raytraced. The first argument 'fraper' (for Front Aperture) must be a two or four element array, where the two first elements are the inner and out radii. If a our element array is used then the two last elements are the limiting azimuth angles of the front aperture in radians. The surface density of photons is given by the keyword 'dphot' (unit: mm−<sup>2</sup> , default value is 1.0). The energy is to be given in keV, the angle for the source position away from on-axis,  $src\_offaxis$  in arcmin, and the source azimuth angle, src azim, in degrees.

If the third argument 'energy or file' is a scalar number or the name of a photon flux file then the control is immediately given to 'mt def photons' (see page 11 where the other arguments are explained).

'energy or file' can be the name of a sky definition file (SDF) that can define multiple celestial sources in the FOV. 'mt def photons' will be called for each of these sources to build up a complete array with input photons. See section 8, 9, and 10 for the required file format.

### 5.2.23 mt propagate

Function: mt propagate, new z value

places all photons in the external variable 'Phs' at the new z value (measured from the focal plane). Useful if e.g. the detector is not placed in the focal plane as when doing laboratory experiments.

#### 5.2.24 mt qimage

Subroutine: mt qimage, dz, size=, dim=, cen=, bsel=,  $lg=$ , win=, pal= Function: image  $=$  mt\_qimage( dz, size $=$ , dim $=$ , cen $=$ , bsel $=$ )

If called as a subroutine it will show an image (i.e. the 2D distribution of the photons) in the plane perpendicular to the optical axis at the z-value 'dz' (that defaults to zero, i.e. in the focal plane). If called as a function, the image will be returned. The input data are the  $status == 0$  photons in memory (external variable 'Phs'). Keyword size is a scalar with requested image size in mm, dim is an integer scalar with requested image size in pixels, and cen can be zero for centering on  $(0,0)$ , a non-zero scalar to center on the average position, or a 2-element array with coordinates of the center of the requested image.

The keyword 'bsel' can be used for a selection on the 'bounce' flag. If 'rcoef' is set, then the photons will be weighted with the reflection coefficients for a better representation of the focal plane image.

When called as a subroutine the keywords 'lg', 'win', and 'pal' can tell if the image is wanted in a logarithmic colorscale, what window pane is requested, and, finally, what palette is to be used. The general purpose 'disp' subroutine is used to present the image.

### 5.2.25 mt rayplot

Subroutine: mt\_rayplot, index\_of\_photon, module\_number, over=, z\_offset=, extend=

Plot the path of the chosen photon through an optical module. Keyword 'over' will cause an overplotting, 'z offset' is an additive coordinate change in Z, 'extend' will show more of the photon path at entrance (extend  $> 0$ ) or at exit (extend  $< 0$ ).

#### 5.2.26 mt raytrace module

Subroutine: mt raytrace module, no scatter=, no mdeform=, chat=

Follows each photon in the current 'Phs' array through the mirror module previously loaded with 'mt load'. The photon position is updated to where the reflection (if any) happens. The struct member 'rcoef' is multiplied by the reflection coefficient for the energy and incidence grazing angle. The struct member 'status' is changed to a positive value if the photon misses the entrance slit, the exit slit, or the mirror.

The status value description:

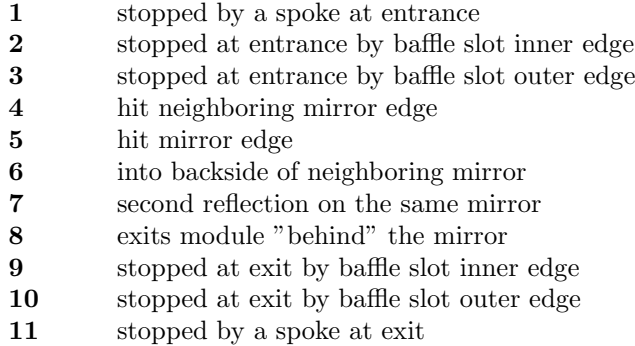

When the blocking happens in the second optical module 100 will be added to the above values.

The struct member 'bounce' contains a binary code for occurrences of bounces (or reflections) as:

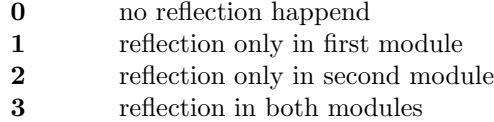

It updates the 'Phs' array that contains the information described in section 6.1 (page 24).

### 5.2.27 mt reflplot

Subroutine: mt\_reflplot

Makes a plot of the currently loaded reflection coefficients. Two examples from preliminary NuSTAR scatter files are shown in figure 3 as a function of energy for all angles present in the scatter file.

### 5.2.28 mt run

Subroutine: mt\_run, energy or\_file, src\_offaxis, src\_azim, dphot=, samp=,  $\setminus$ no scatter=, no mdeform=, chat=, flag=, fraper=,  $\setminus$  $labxoff=$ ,  $labxoff=$ 

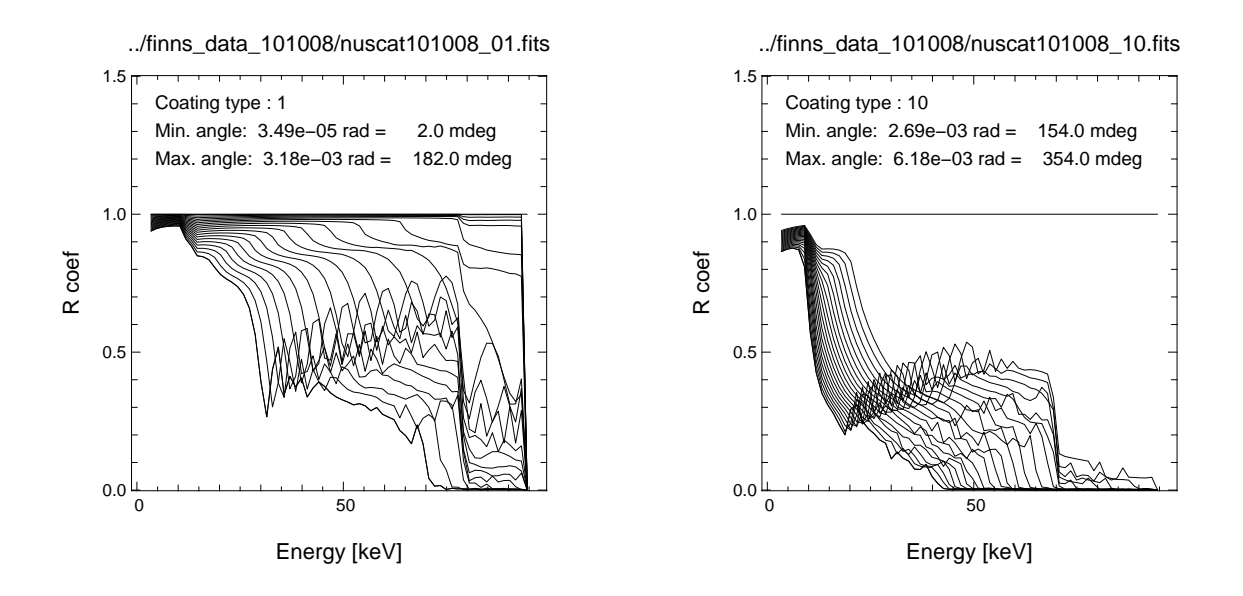

Figure 3: Left panel: Reflection coefficients for the coating of the innermost NuSTAR (preliminary) mirrors. Right panel: Same but for outermost mirrors.

runs a raytracing session for a defined energy and source position ('src offaxis' (arcmin) and 'src azim'(degrees)).

The first argument is either a scalar number that defines the energy (in keV) of the photons or a scalar string giving the filename of a photon flux file (section 6.11), a source list file (section 6.12), a sky definition file (section 6.13), or a laboratory source defining file.

The photon density at the telescope i.e. photons per  $mm^2$  can be defined by the keyword 'dphot' (default is 1.0). Only used if a specific energy is given ('energy or file is a scalar number).

Scattering can de unselected by setting the keyword 'no scatter' and similarly mirror deformation can be avoided by setting the keyword 'no mdeform'.

Setting the keyword 'chat' to a value larger than 0 will cause extra output on the screen with running information. The keyword 'flag' will cause the raytracing process to stop after the first optical module (mostly used for diagnostic purposes).

The keyword 'fraper' (front aperture) is a two or four element array of numbers:

[r\_inner, r\_outer] or [r\_inner, r\_outer, azimuth1, azimuth2]

In the two-element case there is no limitation in azimuth. Figure 4 shows an example of such a front aperture slit.

The position of a laboratory source (at a finite distance) can be off-set by the keywords 'labxoff' and 'labyoff'.

When this function has been executed the array 'Phs' will contain photons propagated to the focal plane.

### 5.2.29 mt save

Subroutine: mt save, mode=, samp=

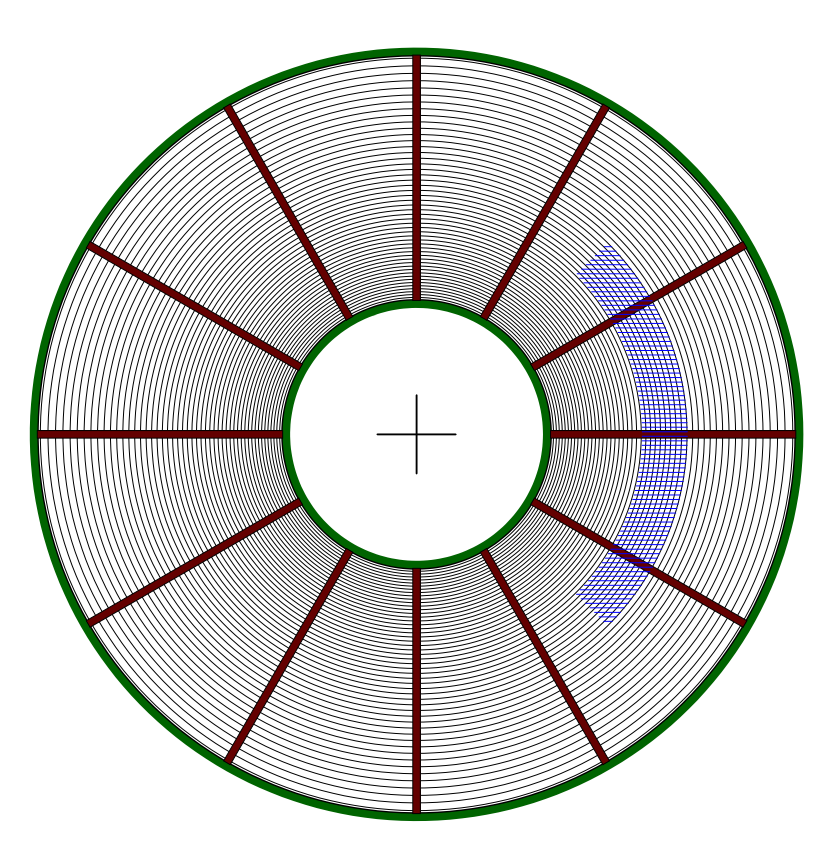

Figure 4: A schematic illustration of the front of an optical module with spokes. A limited front aperture is shown as the blue hatched area with the 'fraper' keyword set to [140,180,5.798,7.066] (note that the second azimuth value must be larger than the first one).

Saves various parts of the external variables to a FITS files and to a Yorick 'save' file. The keyword 'mode' controls the selection. It must be a string with one or more of the letters "f", "p", "e", or "y". If 'mode' is omitted then all four will be assumed.

f: the focal plane image weighted with the reflection coefficient is written to a FITS image file 'focal plane nnnn.fits', see section 6.10.

p: all photon data (or sampled with 'samp') are written to 'photons\_nnnn.fits'.

e: all event data (or samled with 'samp') are written to 'events nnnn.fits'.

 $y$ : most external variables are saved to 'ysession\_nnnn.ysav'.

Here nnnn is a serial number which is written to the file 'mt\_serial.txt' in the current working directory.

A sampling for writing the photons to the photon file can be defined by keyword 'samp' (default is 1) in order to save disk space. It means that 1 out of 'samp' photons will be put in the photon file. Similarly for the event file.

#### 5.2.30 mt scatter data file

Subroutine: mt scatter data file, dir, template, coating, fwhm=, outfile=  $\setminus$ dist angle max=, unit=, graze angle max=, gunit=, skip=, attenuate=

This function produces a FITS scatter table in the format required by  $mt$ -load from text file input. A standard gaussian scattering distribution (the width of which is defined by keyword fwhm) is added to all table rows.

The text file names are expected in a given format:  $TTTTnn\_xxxx$  where nn is the coating identification number (two digits) and  $x.xxx$  is the grazing angle in degrees.  $TTTT$  is the string given as keyword: template There should be at least two data columns, the first with energy in keV and the second with the corresponding coefficient of reflection.

An example, a file by name of 'IXO ml00 0.580' is shown here:

```
;
; IMD Data
;
; Saved on Fri Apr 15 14:01:20 2011
;
; Structure:
;
; B4C layer (1), z=80.00 A, sigma=4.00 A (err. fun.)
; Ir layer (2), z=100.00 A, sigma=4.00 A (err. fun.)
  SiO substrate, sigma=4.00 A (err. fun.)
;
; delta(lambda)=0.0025 keV
;
  Theta=0.5800 deg
;
; E [keV] R
;-------------
     0.10000000 0.0000000
     0.25050505 0.91731060
     0.40101010 0.92592556
     0.55151515 0.93643846
     0.70202020 0.94280731
     0.85252525 0.94734738
      1.0030303 0.95132724
      .
      .
      .
      13.795960 0.0079416739
      13.946465 0.0063930611
      14.096970 0.0049206135
      14.247475 0.0036044061
      14.397980 0.0025267925
      14.548485 0.0017089891
      14.698990 0.0011724647
      14.849495 0.00092233064
      15.000000 0.0000000
```
All files with identical coating number are expected to have identical energy table values since the output FITS file defines a regular grid of energy and grazing angle values.

mt scatter data file will select files with the correct coating type based on the 'template' string and do the data reformatting. An artificial extension of the grazing angle range is defined in keyword *graze\_angle\_max* (with affilated keyword gunit) will replicate the table with the largest angle value in order to accommodate extraordinarily large grazing angle reflections.

In some cases the first values in the table give incorrect reflection coefficient values; they can be skipped by keyword skip. Also the number of energy values can be quite large and an attenuation might be appropriate to avoid too large files that will slow down the process. Hence the keyword attenuate.

It is very likely that this function will require some editing with a new text file format.

#### 5.2.31 mt sel scatter

Function: distribution  $=$  mt sel scatter( energy, angle in,  $>$ rcoef)

returns bi-linearly interpolated scatter distribution, normalized to sum  $= 1$ . The coefficient of reflection is returned in the last argument (here 'rcoef') and the corresponding angles can be found in the external 'Anglesarr'.

### 5.2.32 mt setup system

Subroutine: mt setup system, system defining file

Imports the system as defined in  $system\_xxx.cm$  (standard but not mandatory name), where  $xxx$  is a suitable identifier string.

### 5.2.33 mt spoke blocking

Subroutine:  $flag = mt$  spoke blocking(xy\_array)

Returns 1 (one) if the photon hits a spoke at position 'xy array', a two-element array. Otherwise it returns  $0$  (zero).

#### 5.2.34 mt spoke read

Subroutine: mt spoke read, filename, pos=

Reads the spoke definition file in .scm format (see section 6.7) and sets up the appropriate external variables (Phi\_spokes1, Width\_spokes1, Reverse\_spokes1 for entrance spokes and Phi\_spokes2, Width\_spokes2, Reverse\_spokes2 for exit spokes. The external variable Spoke\_define\_files holds the filenames. There are two spoke definition files per optical module (may be identical) or none.

The keyword 'reverse' in the spoke definition file will cause a reverse action of the spokes so that photons are allowed through the spokes but not elsewhere. This may be used for checking if the definition of the spokes works as expected.

#### 5.2.35 mt skyima2skyspec

Subroutine: mt\_skyima2skyspec, dol\_skyima, dol\_arf, emin, emax, outfile, \ sc=,  $nh=$ ,  $p1=$ 

Uses a skyimage from an X-ray observation together with its ARF. The image must be in countrates per pixel to produce a sky spectral definition file which is a FITS file with one or more extensions:

A map of normalization factors, a map of the spectral parameters, and a map of column densities. The last two may reduce to keywords in the first extension if a constant value is to be used. The ancillary response file (ARF) from the X-ray observing instrument is copied to the new file.

The output of this function only depends on the spectral models and the image producing instrument.

#### 5.2.36 mt skyspec2skydef

Subroutine: mt\_skyspec2skydef, sky\_spec\_def\_file, skydef\_file, ra\_scx, dec\_scx, \ posang, lim=, exposure=,  $e1 =, e2 =, \text{nchan} =, \backslash$ radius=, fluxdir=, mission=, instrume=, telescop=

This function makes a sky definition file and corresponding photon files adequate for the instrument to be simulated.

### 5.2.37 mt upd om coating

Subroutine: mt upd om coating, coating table, filename

Updates the column with coating information in an optical module description file (section 6.3, page 26) 'filename'. The input is taken from a text file in '.scm' format, 'coating table', which is an list of coating numbers, see section 6.5 page 27.

# 6 Data organization

# 6.1 Content of memory

The information of the photons used in the raytracing is kept in a number of external variables as described in the appendix section 17, page 47.

Running  $mt\_run$  creates an array by name of 'Phs' of the struct: 's\_Ray' with members:

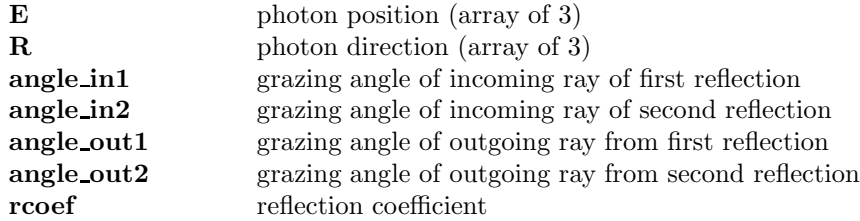

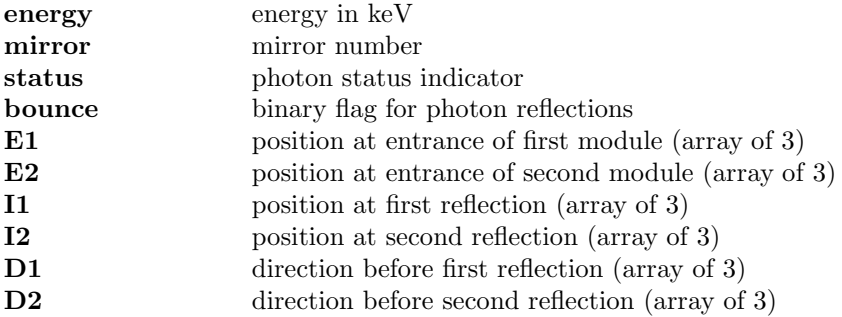

It means that the user can easily access this information upon completion of a raytracing run.

After a call of 'mt detector' an event list is found in the array 'Evlist' that is an array of struct 's MTEvent' with members:

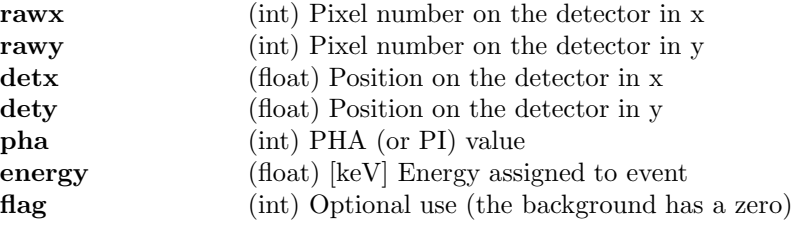

# 6.2 Telescope system definition files

The complete telescope system is defined in a text file in .scm format. A number of keywords will give specific parameters or names of auxiliary files with additional information.

The following keywords give the information for the complete system and they must be found in the telescope system definition file:

num modules Number of optical modules in the telescope system  $(1 \text{ or } 2)$ .

detector\_descr\_file Name of file with detector information.

The following keywords must be defined for each optical module in correct order with parabolic (or parabolic-like) first:

om type Can be either parabolic, hyperbolic, or conical.

**z\_reference** The z coordinate of the reference plane in the telescope system.

Zfocus The z coordinate of the focus in the coordinate system of the optical module itself.

r\_outer The radius of the outer mirror shell at the aperture (only to be given for the master module).

r inner The radius of the innermost mirror shell at the aperture (only to be given for the master module).

om file The name of the optical module describing file.

mirror thickness file The name of the file with a table of mirror thickness as a function of radius. The values are found by linear interpolation.

mirror deform file The name of the deformation description file.

spoke\_define\_file The name of the spoke definition file. If this one is given the same spokes will be used for entrance and exit of the optical module.

spoke\_define\_file\_entry The name of the spoke definition file for the entrance of the optical module.

spoke define file exit The name of the spoke definition file for the exit of the optical module.

The reflection/scattering files are given by one or more of the 'scat file' keywords. The one to use for a given mirror is identified by the coating type number which is to be found in a column of the 'om file' and as a FITS keyword in the scattering file.

scat file A scatter property describing file (see section 6.6) to be considered. The coating type is used to identify which one is appropriate for a given mirror.

# 6.3 Optical module description files

The description of an optical module is (usually) found in a file by name of 'om abc NNN.fits' where NNN is a serial number and 'abc' characterizes the geometrical type. Each row corresponds to a mirror shell. The table is found in FITS extension one as:

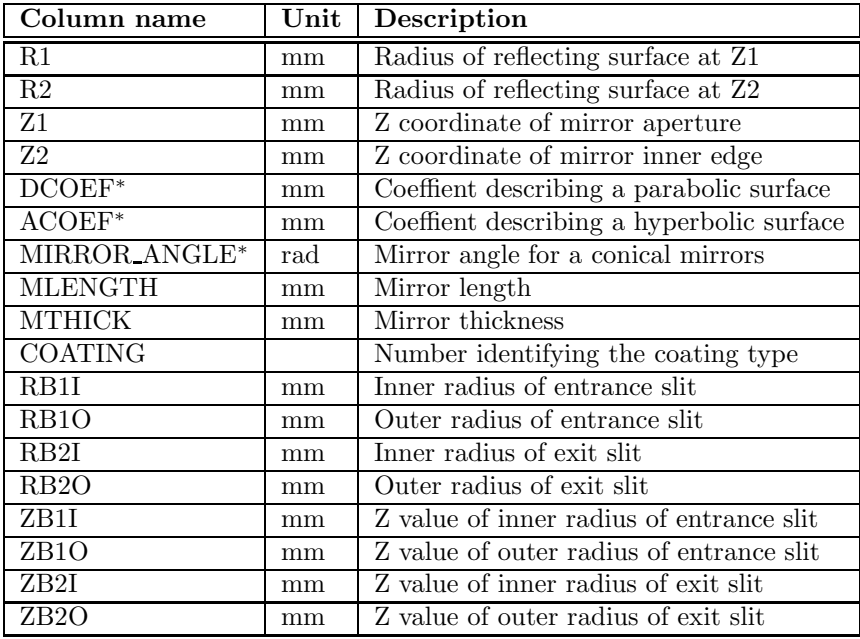

<sup>∗</sup> Only the appropriate column is included.

The column 'COATING' controls the scattering and reflection properties of the mirror shell. It can be changed by using the function 'mt upd om coating' (section 5.2.37, page 24) with input from an ASCII coating table (see below).

# 6.4 Mirror thickness file

A text file in .scm format with two columns: radius and mirror thickness.

The keyword lines:

```
// colname = radius
     // colname = mirror thickness
must be present.
```
Both must be given in mm.

# 6.5 Coating tables

A text file in .scm format with two columns: mirror number and coating number. (Remember that mirror numbering starts from the outside).

Mirror numbers are assumed to be increasing and consequtive so missing numbers are filled in with the latest coating number.

The keyword lines:

```
// colname = mirror
     // colname = coating
must be present.
```
An example where e.g. mirrors 16 thru 29 will be assigned coating 9, is shown below:

```
// Coating table for Nustar 2011-01-04
//
// 10 recipes as in /home/njw/yorick/mraytrace/finns_data_101008
//
// colname = mirror
// colname = coating
  1 10
 16 9
 30 8
 45 7
 58 6
 72 5
 85 4
 98 3
110 2
122 1
```
# 6.6 Scatter data files

The data input for the scattering properties can in principle have many different formats and the user must be prepared to build some kind of interface to produce the scatter files as described below.

An example of such an interface is given by the function 'mt\_scatter\_data\_file' (page 22).

The format has been chosen to make it possible to handle all kinds of scattering distributions. When making use of the data in the raytracing scheme an interpolation between values is performed. In order to ease this process it is required that the energy and grazing angle values are given in a regular grid.

The scattering properties depend (possibly) on the coating type and there must be a file for each coating.

The table must be stored as a binary table as the first FITS extension where the header contains the following keywords:

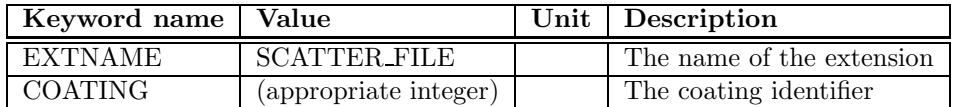

The table itself must include these columns:

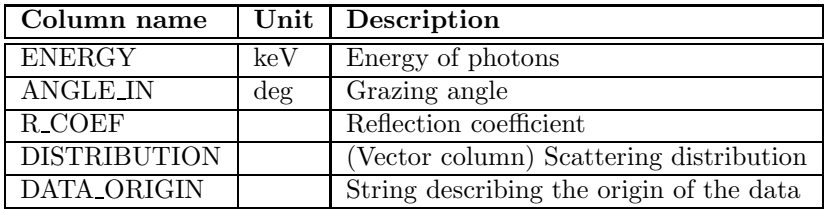

The table itself one has an exception in row one, where the column 'DISTRIBUTION' holds the scattering angles (in radians) corresponding to the distribution. The other information in the first row is therefore meaningless.

# 6.7 Spoke definition files

The keyword 'spoke define file' in the telescope system file is used to indicate the spoke definitions is to be found. If it is omitted then no spokes will be included. Since entrance spokes and exit spokes may not be identical then the 'spoke define file' keyword must appear twice for each optical module as entrance and exit resp. or not at all.

The spoke data are expected in .scm format with keywords 'angle unit' and 'width unit'. There are only two options for 'angle unit', namely 'deg' or 'rad'. The 'width unit' can be 'mm' or 'cm'.

There can be two or four table columns in the file depending on if radial information is required as well. The two columns with angle and width information must be identified by keywords 'colname' as 'angle' and 'width'. The radial information is in columns named 'rstart' and 'rstop' – if present.

In this version (3.5) of MT\_RAYOR the spokes are assumed to have a constant width (independent of radius) and full extent from inner radius to outer radius if 'rstart' and 'rstop' are not given, else these are used to confine the spokes in the radial direction. This implies that several spokes can be defined with the same angle.

It is assumed that no overlapping spokes have been defined.

More elaborate models will be constructed when the need arises.

An example is shown here:

//

```
// Spoke definitions for Nustar 1-alpha-top
//
// angle_unit = deg; mandatory keyword
// width_unit = mm; mandatory keyword
//
// reverse = 0
//
// colname = angle; mandatory keyword
// colname = width; mandatory keyword
// colname = rstart; mandatory keyword
// colname = rstop; mandatory keyword
//<br>//
   angle width rstart rstop
//
    0.0 7.2 50.000 55.805; inner three layers
    0.0 6.8 55.805 191.751
    7.5 2.2 104.784 191.751
    15.0 2.6 50.000 55.805
    15.0 2.2 55.805 191.751
    22.5 2.2 104.784 191.751
    30.0 2.6 50.000 55.805
    30.0 2.2 55.805 104.784
    30.0 6.8 104.784 191.751
    37.5 2.2 104.784 191.751
    45.0 2.6 50.000 55.805
    45.0 2.2 55.805 191.751
    52.5 2.2 104.784 191.751
    60.0 7.2 50.000 55.805; inner three layers
    60.0 6.8 55.805 191.751
    67.5 2.2 104.784 191.751
     .
```
(continues the full circle)

.

# 6.8 Deformation description files

The keyword 'mirror deform file' in the telescope system file is used to indicate where the deformation information is to be found. It can be omitted if no deformations are to be included.

The deformation data are expected in a FITS image extension (must be the first in the file apart from the primary header data unit) in a three dimensional image where the first dimension is azimuth, the second one is z, and the third is mirror number. In this way each slice is a map of deviations in radius from the ideal surface measured in mm.

The convention adopted for the sign is that

$$
r_{true} = r_{ideal} - \delta r_{deform} \tag{1}
$$

where  $\delta r_{deform}$  is the value obtained by linear interpolation in the mirror 'map'.

The azimuth values (the first dimension) are taken to be distributed evenly between zero and  $2\pi$ .

Similarly the z values (the second dimension) are assumed to be equidistant between the lower and upper edge.

# 6.9 Photon save files

A raytracing section consists of sending a number of photons towards the opening of the telescope. The photons are held in the memory and by a call of 'mt save' (page 20) they will be written to a binary table FITS file by name 'photons NNNN.fits' where NNNN is a serial number. Keywords in the header explain what telescope defining file has been used.

Irrespective of a double or single reflection telescope the photons are described in the FITS extension one as:

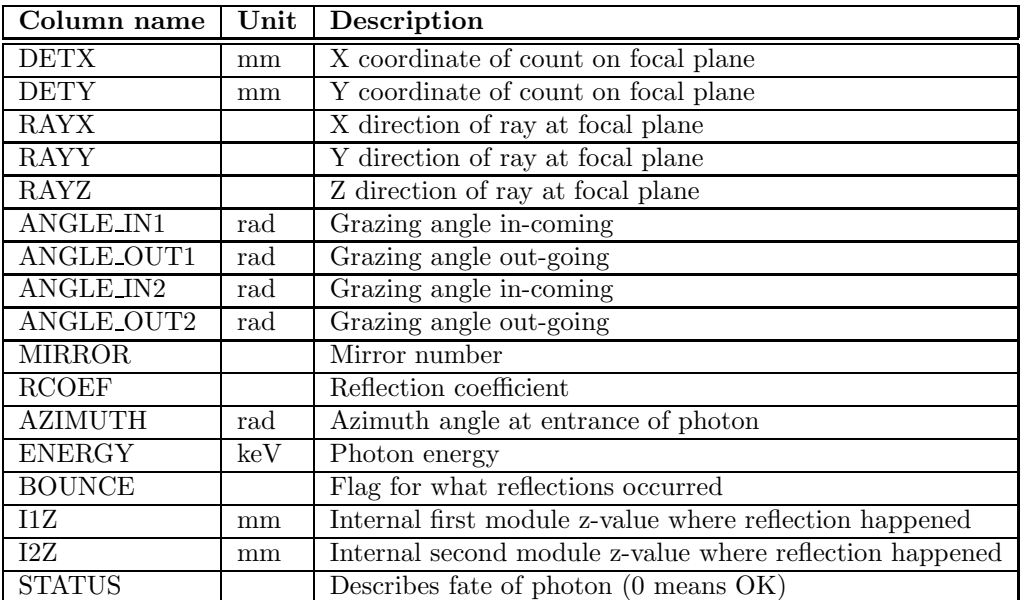

Calling 'mt\_save' may also produce a focal plane image in 'focal\_plane\_NNNN.fits', an event file 'events\_NNNN.fits', as well as saving the entire Yorick session in 'ysession NNNN.ysav', where NNNN is the same as for the photon file.

### 6.10 Photon image files

The focal plane image is put into a FITS file by name 'focal plane NNNN.fits' where NNNN is a serial number by the  $mt\_save, mode = "f"$  command.

The image size is defined by keywords 'Dim focp' and 'Pix focp' defined in the system defining file (see later).

# 6.11 Photon flux files

A standard format for representing the source photon spectrum has been defined for realistic simulations.

The source photon flux is described by a FITS binary table in extension number 1. The header must have the following keyword included:

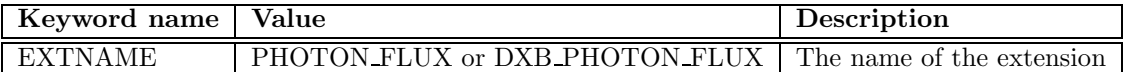

The FITS columns of the binary table must be:

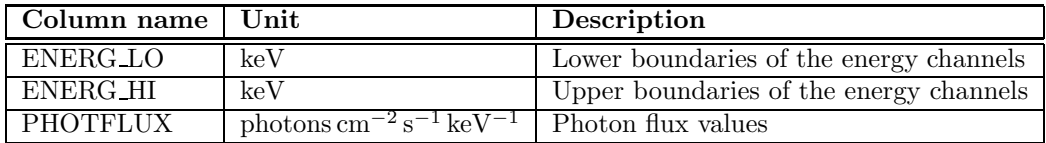

Then the appropriate number of photons is calculated (the keyword 'exposure' (in seconds) must be supplied in the call of  $mt\_run$  and the energies are sampled from the distribution given by the flux.

A function, mk photflux, to produce such photon flux files for simple standard spectra such as power law, thermal bremsstrahlung, and blackbody radiation, can be found in the auxiliary package 'xray.i'.

# 6.12 Source list files

A number of sources can be defined in a FITS file with the following format:

The header of the first extension that must be a binary table must have the following keyword included:

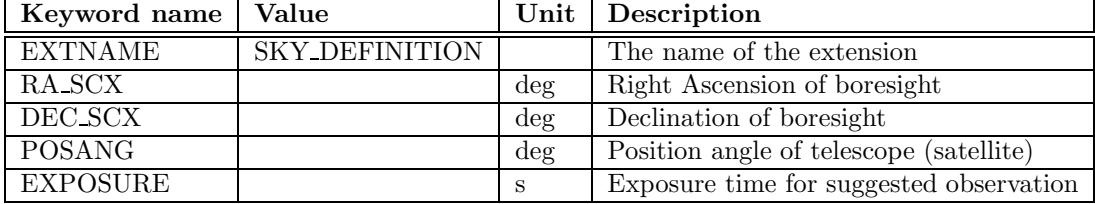

The FITS columns of the binary table must be:

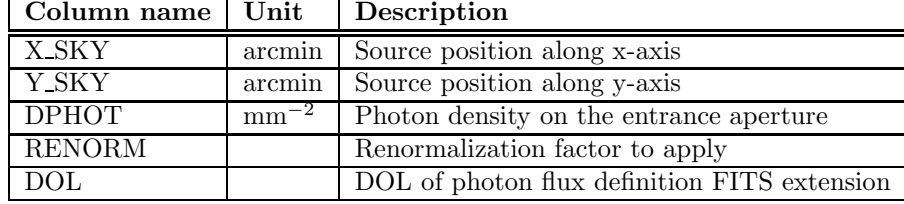

Each of the photon definition DOLs must have an extension name as indicated in section 6.11.

# 6.13 Sky definition files

FITS file with several extension describing the intensity map and maps of the spectral parameters.

# 7 Cookbook

The user is guided through two example sessions step by step with additional explanations.

The used character font indicates the function in the dialogue:

written by shell or program. To be entered by user. Comments and remarks

# 7.1 Download and installation

It is assumed that the user is in possession of the file:  $mt$ -rayor-3.5.tar that contains the MT\_RAYOR software itself but also a number of auxiliary packages necessary for the execution of MT RAYOR functions.

The downloading and installation of Yorick for Solaris and Linux platforms is explained in the appendix section 18 (page 49) and the installation of the  $mt\_rayor-3.5$  package in section 5 (page 10).

# 7.2 The GRI system with a single optical module

This subsection demonstrates the steps right from the beginning to produce some raytracing results for a single reflection telescope such as the one proposed for the GRI mission.

In the GRI geometry the spacing between the successive mirror shells is kept constant. Then the mirrors need to get longer and longer as the radius decreases in order to fill out the entrance opening (thereby avoiding a 'leaky' module). This is implemented in mt create om par1 (see later).

The first example walks through a case where scattering is disregarded and therefore no coating table is required.

# 7.2.1 Set up the system definition file

#### > cd /basdir/yorick/mraytrace

A sample system definition file system gri.scm has been provided in the  $mt$ -rayor-3.5.tar package. It contains a number of parameters for the telescope system definition and can be created/modified with a text editor.

A '.scm' style has been used. It has some similarities with the FITS header format (see section 19 page 50).

The file is reproduced here:

```
// system_gri 2008-04-20/NJW
//
// Single parabolic optical module as the one proposed for
// the GRI project for high-energy gamma-ray focussing.
//
// Focal plane is per definition z = 0
//
// num_modules = 1
// om_type = parabolic
// z_reference = 100000.0; mm
// Zfocus = -100000.0; mm
//
1 / r_{\text{outter}} = 300.0 ; mm
// r_{inner} = 100.0 ; mm
```

```
//
// mirror_length = -999.0; Implying N/A
// mirror_thickness_file = gri_mirror_thickness.scm
//
// focal_length = 100000.0; mm
//<br>//
     Based on constant spacing between mirrors so that the
// mirrors get shorter and shorter with increasing radius
//
// om_function = mt_create_om_par1
// om_parameter = 0.775; [mm], 'spacing' parameter
// om_file = /home/njw/yorick/mraytrace/om_par_01.fits
// mirror_deform_file = none
//
// Here follows a list of scatter information files.
// They can appear in any order:
//
// scat_file = /home/njw/yorick/mraytrace/scat_fake_10.fits
// scat_file = /home/njw/yorick/mraytrace/scat_fake_20.fits
// scat_file = /home/njw/yorick/mraytrace/scat_fake_30.fits
//
// Focal plane pixel settings (only used by mt_save):
//
// Dim_focp = 251; Number of pixels of focal plane detector
// Pix_focp = 0.5; [mm] Pixel size
//
```
See 6.2, page 25, for an explanation of the mandatory keywords. Note, for example, that the mirror deform file has been set to 'none' which implies that it is no to be used.

#### 7.2.2 Create the optical module file

Now it is time to invoke the Yorick scripting language:

```
mraytrace> yorick
Copyright (c) 2005. The Regents of the University of California.
All rights reserved. Yorick 2.1.05 ready. For help type 'help'
                 Load all the required functions:
> #include "mt_rayor-3.5.i"
                 Setup while checking what is missing
> mt\_setup\_system, "system\_gri.scm"Number of modules in system : 1
Optical module file : om par 01.fits
Opt module file: om par 01.fits does not exist
You may want to create it by 'mt_create_om_par1,filename="om_par_01.fits"'
Scatter file : scat_fake_10.fits does not exist
Scatter file : scat_fake_20.fits does not exist
Scatter file : scat fake 30.fits does not exist
Warning level 30100
One or more scatter files are missing!
 An optical module file is missing!
                 If scattering is not requested the warning can be ignored.
                 First job is to create a parabolic optical module file.
```

```
You can cut and paste the command given above
> mt\_create\_om\_par1, filename="om\_par\_01.fits"The parabolic system optical module file: om_par_01.fits has just been created
It has 260 mirrors
and it might need a coating update: mt_upd_om_coating,...
                 Repeat the setup command to check integrity and set external variables
> mt\_setup\_system, "system\_gri.scm"Number of modules in system : 1
Optical module file : om_par_01.fits
Scatter file : scat_fake_10.fits does not exist
Scatter file : scat_fake_20.fits does not exist
Scatter file : scat fake 30.fits does not exist
Warning level 30000
                 Implying that everything is in order except for scattering
```
#### 7.2.3 Running a case

```
> mt\_run, 50, 1, 45, dphot = 0.03, chat = 2, no\_scatter = 1Running with E=50 keV, 1 arcmin offaxis, 45 deg azimuth
                  Setting the 'no scatter' keyword is important
Using optical module /home/njw/yorick/mraytrace/om par 11.fits
   with 259 mirrors and Zfocus = -100000 mm
    7540 photons in total
    5169 with status 0
    1187 with status 1
     583 with status 2
       0 with status 3
     601 with status 4
       0 with status 5
                  The non-zero status values indicate an absorption in the module.
                  Due to the randomization the actual numbers may deviate from these.
```
#### 7.2.4 Display the result

 $> mt\_qimage, size=80$ 

Making an image of the focal plane

An image similar to the left panel of Figure 5 here should be seen.

The appearance away from the focal plane can be inspected:

 $> mt_{\text{g}}$ image,5000,size=100

Making an image 5000 mm above the focal plane

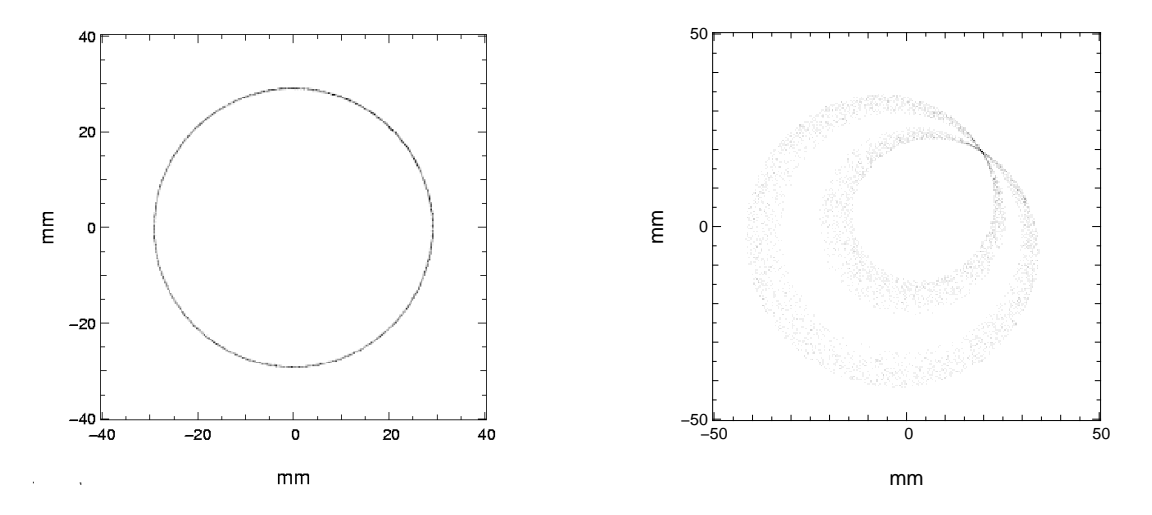

Figure 5: Left panel: Focal plane. Right panel: 5000 mm above focal plane

### 7.2.5 Introducing scattering

It is assumed that the scattering properties depend on energy and the type of mirror surface coating. The scattering properties for a given coating are kept in a FITS file, see section 6.6, page 27. Such scatter data files may be created independently, but two functions are supplied for creating energy independent scatter data files.

One of them,  $mt$ -fake-scatter-data, introduces an ad hoc energy dependence of the reflection coefficient and a gaussian scatter profile. This is is useful for investigating the effect of various widths of the distribution on the loss of photons.

The other one, *mt scatter data file*, reads a set of text files in .scm format and converts to FITS files in the proper format.

The following commands will produce the faked scatter files required for the example above:

```
> mt fake_scatter_data, "scat_fake_10.fits",fwhm=4.85e-5,coat=1
                     The FWHM is given in radians (here equal to 10 arcsec)
> \, mt\_fake\_scatter\_data, \,\, "scat\_fake\_20\_fits", fwhm\!=\!9.70e\text{-}5, coat\!=\!2The FWHM is given in radians (here equal to 20 arcsec)
> mt_fake\_scatter\_data, "scat_fake_30.fits",fwhm=1.455e-4,coat=3
                     The FWHM is given in radians (here equal to 30 arcsec)
```
The optical module file has a column for the proper coating to use for each mirror. It can be updated indepently but a function to do it from a simple text file has been supplied. The format of the text file is described in section 6.5, page 27. Two examples, 'mircoat gri.scm' and 'mircoat nustar.scm' come with this distribution.

```
> mt\_upd\_om\_coating, "microat\_gri.scm", "om\_par\_01.fits"Updates the COATING column in om par 01.fits
> mt\_setup\_system,"system_qri.scm"
Number of modules in system : 1
Optical module file : om par 01.fits
Scatter file : scat fake 10.fits coating 1
Scatter file : scat fake 20.fits coating 2
```

```
Scatter file : scat_fake_30.fits coating 3
Warning level 0
System OK!
                  Should yield OK status
                  Then run the on-axis case
> mt\_run, 50, 0, 0, dphot=0.05
```
The used coefficients of reflection can be shown:

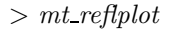

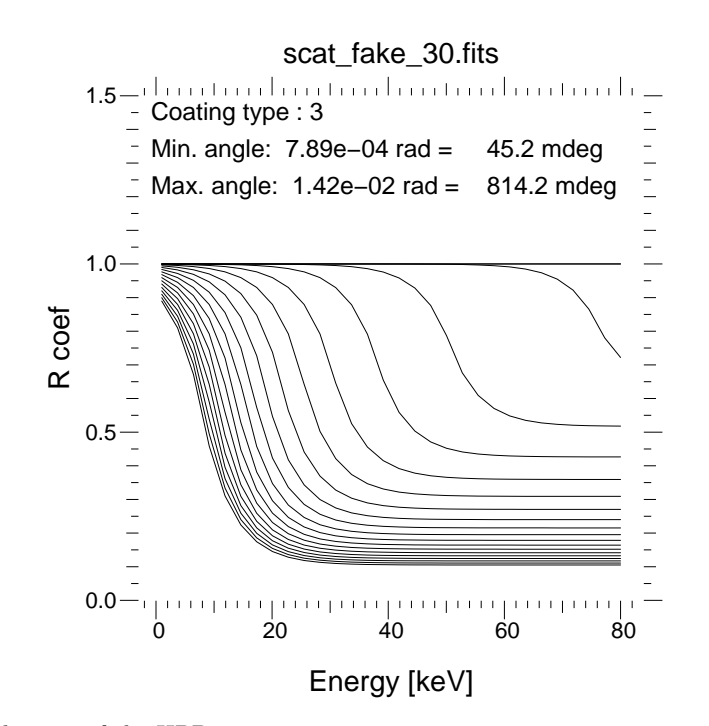

Evaluation of the HPD:

 $> mt\_analysis$ 

Analysis based on Phs with 6287 status==0 photons The focal length is 100.00 m Center with all 10434 photons: 0.045 0.009 Improved center with 10245, 10251 photons: 0.033 -0.000  $HPD : 4.129$  mm  $\langle > 8.52$  arcsec

# 7.3 Wolter I raytracing

 $> mt\_setup\_system, "system\_wolter1.com"$ Number of modules in system : 2 Optical module file : om par w1.fits Opt module file: om par w1.fits does not exist You may want to create it by 'mt\_create\_om\_par2,filename="om\_par\_w1.fits"' Optical module file : om hyp w1.fits Opt module file: om hyp w1.fits does not exist You may want to create it by 'mt\_create\_om\_hyp2,filename="om\_hyp\_w1.fits"'

```
Scatter file : scat_fake_10.fits coating 1
Scatter file : scat fake 20.fits coating 2
Scatter file : scat_fake_30.fits coating 3
Warning level 200
 An optical module file is missing!
                   First job is to create a parabolic optical module file
> mt\_create\_om\_par2, filename="om_par_w1.fits"
                   The resulting optical module file name is reported
                   Next job is to create a hyperbolic optical module file
> nt\_create\_om\_hyp2, filename="om_hyp_w1.fits"
                   The resulting optical module file name is reported
> mt\_upd\_om\_coating, "microat\_woller1.sem", "om\_par\_wl.fits"> mt\_upd\_om\_coating, "microat\_woller1.sem", "om\_hyp\_w1.fits"Run a case with an on-axis source
> mt run, 50, 0, 0, dphot=0.05, no scatter=1"
```
This will make a run launching  $50 \text{ keV}$  photons with a density of  $0.05 \text{ mm}^{-2}$ .

# 7.4 Conical approximation raytracing

```
> mt\_setup\_system, "system\_conv1.scm"Number of modules in system : 2
Optical module file : om cpar w1.fits
Opt module file: om cpar w1.fits does not exist
You may want to create it by 'mt_create_om_con2,filename="om_cpar_w1.fits"'
Optical module file : om chyp w1.fits
Opt module file: om chyp w1.fits does not exist
You may want to create it by 'mt_create_om_con3,filename="om_chyp_w1.fits"'
Scatter file : scat fake 10.fits coating 1
Scatter file : scat fake 20.fits coating 2
Scatter file : scat fake 30.fits coating 3
Warning level 200
An optical module file is missing!
                  First job is to create a conical optical module file
>mt\_create\_om\_con2, filename="om\_cpar\_wl.fits"The resulting optical module file name is reported
                  Next job is to create a second conical optical module file
> mt\_create\_om\_con3, filename="om\_chyp\_wl.fits"The resulting optical module file name is reported
>mt\_upd\_om\_coating, "microat\_wolter1.sem", "om\_cpar\_w1.fits"> mt\_upd\_om\_coating, "microat_wolter1.sem", "om\_chyp_w1.fits"Run a case with an on-axis source
> mt run, 50, 0, 0, dphot=0.05, no scatter=1"
```
This will make a run launching  $50 \text{ keV}$  photons with a density of  $0.05 \text{ mm}^{-2}$ .

# 8 Point source simulation

In real astrophysical observations sources are not monochromatic. A representative source spectrum can be simulated by issuing a number of calls of  $mt-run$  with proper choices of the *dphot* keyword and energy values.

A facility to simplify this job has been built into  $mt\_run$ . If the first argument is not given as a number but as a (scalar) string that must be the name of a photon flux file (see section 6.11) with intensities and energies are defined suitably.

The number of photons is derived from the given spectrum and their energies are sampled appropriately from the distribution.

# 9 Simulation with source list as input

For the simulation of a sky field with a number of sources in the Field-Of-View  $mt\_run$  may be given as first argument the name of a source list file. It gives the positions of the sources in Right Ascension and Declination as well as their spectra, see section 6.12.

# 10 Simulation with sky image as input

The simulation of extended sources can be done by using an intensity image e.g. from a real observation. The idea is that each pixel is regarded as a separate source. In order to get a realistic image of a extended source the pixels must be sufficiently small i.e. smaller than the size of the FWHM of the PSF of the simulated observation. On the other hand, too small pixels may lead to long execution times and large requirements for intermediate file storage.

The simulation proceeds in two steps.

The first step is to define a spectral model for each source (pixel). A spectral model for each pixel (i.e. each source) in the image must be defined. The model is characterized by a normalizing factor, a parameter (photon index for a power law spectrum and temperature (kT) for a thermal bremsstrahlung or blackbody spectrum), and an absorbing column density. A map of the spectral parameter can be supplied in an array (FITS map) of the same dimensions as the sky image and similarly for the column density.

A sky spectral definition file is a FITS file with several extensions. The first extension is the normalization map.

Case 1: The pixel values in the input image is the countrate per pixel and per second for the instrument that has recorded the image.

With  $f_i(E)$  as the photon flux apart from the normalizing factor  $k_i$  for pixel i and  $A_{eff}(E)$  as the effective area (assumed to be the same for all pixels) then the count rate becomes

$$
c_i = \int_{E_1}^{E_2} k_i f_i(E) A_{eff}(E) dE
$$
 (2)

where  $E_1$  and  $E_2$  are the energy limits for detection. With usual units the photon flux,  $k_i f_i(E)$ , is in

photons cm<sup>-2</sup> s<sup>-1</sup> keV<sup>-1</sup> and energy is measured in keV and  $A_{eff}$  in cm<sup>2</sup>.

Case 2: The pixel values are relative and the normalization must be found

Suppose the energy flux  $(S_X)$  is known for a part of or the entire image between energies  $\epsilon_1$  and  $\epsilon_1$ :

$$
S_X = 1.6 \, 10^{-9} \sum_{i} \int_{\epsilon_1}^{\epsilon_2} E \, k_i f_i(E) dE \tag{3}
$$

The summation is over the approriate set of pixels.

The normalization is provided by the ratio of the input sky image with the calculated count rate with unit normalization.

The normalization of each pixel is saved to a sky spectral definition file in FITS format. The used ARF is saved to another extension in the same file. If the spectral parameter is given as a map, then that map is saved to the next extension; else it is written as a FITS keyword to the normalization extension. The same applies for the column density.

These actions are handled by 'mt skyima2skyspec'.

The next step consists of producing a sky definition file i.e. by converting each pixel to a row in the extension. That is taken care of by function 'mt skyspec2skydef'.

# 11 Observation simulation

When a raytracing process has finished the detection can be simulated by the 'mt detector' function. It uses as input a detector description file, see section 11.2 below.

The detector is assumed to be pixellated with a center on the focal point (the boresight). The energy dependent detector quantum efficiency is also involved as well as the redistribution matrix (RDM) that describes the probability that a registrered photon of a certain energy ends up as an event in a particular energy bin (defined by the detector electronics).

The function 'mt detector' will on the basis of a given quantum efficiency table, an RDM, detector position resolution or pixel size and number produce an event list from the photon list (the array 'Phs') to simulate an observation.

The event list is stored in the external variable 'Evlist' that is an array of the struct 's MTEvent' (see section 6.1). The function 'mt det image' can be used to generate a detector image.

# 11.1 Adding background

In most detectors there are two contributions to the detector background

Instrument background This is caused by ionised high energy particles of solar or cosmic origin passing through the detector or gamma rays from Compton events from particle reactions in other parts of the satellite body.

Diffuse X-ray background This is X-radiation from all parts of the sky presumably caused by numerous distant sources but at low energies in particular other truly diffuse sources may be responsible.

In MT RAYOR the instrument background is asssumed to be uniform across the detector and described in a table in .scm-format (see section 19) with two columns: the energy in keV and the count rate in  $\text{cts keV}^{-1}\text{s}^{-1}\text{cm}^{-2}.$ 

The command  $mt\_det\_add\_instr\_bkg$  will add counts at random according to the given energy distribution.

The diffuse X-ray background (DXB, aka CXB) cannot be described in general but can be included in the following way: Define a large number of sources in the FOV of the telescope with a flux as given by the adopted model for the radiation. Then run all these sources through the telescope and turn the succesful photons into events by a call of mt\_detector. An event file can then be generated by command  $mt\_save, mode="''e".$ 

The name of the thus produced file is given as keyword 'dxb bkg file' in the detector description file, see 11.2. Then the command  $mt\_det\_add\_dxb\_bkg$  will sample the appropriate number of events from this and add them to the general event list ('Evlist').

The command  $mt\_det\_add\_bkg$  combines both types of backgrounds i.e. calls both  $mt\_det\_add\_instr\_bkg$ and  $mt\_det\_add\_dxb\_bkg$ .

### 11.2 The detector

The prerequisite for an observation is a detector with certain properties. The information on those are expected in an .scm format file such as:

```
//
// Detector definition file
//
// n/a qeff_file = /home/njw/nustar/QEFF_test.fits
// In extension 'QUANTUM EFFICIENCY': ENERGY, QUANTEFF
//
// rmf_file = /home/njw/nustar/info100204/nustar_sens_nosvn/outfile/rmf.fits
// In extension 'MATRIX' : ENERG_LO, ENERG_HI, MATRIX
// 'EBOUNDS': E_MIN, E_MAX
//
\frac{\sqrt{3}}{2} num_pixels1 = 64
\frac{\sqrt{3}}{2} num_pixels2 = 64
// pixel_size1 = 0.6; mm// pixel_size2 = 0.6; mm//
// instr_bkg_file = instrument_bkg_countrate.scm
// dxb_bkg_file = events_0000.fits
//
```
The mandatory keywords are:

qeff file The table of the detector quantum efficiency as as function of energy. Only to be supplied if the information is not contained in the RMF. (In the actual example the string  $n/a$  has been added to the keyword name).

rmf file This must be the name of a FITS file in OGIP format<sup>2</sup> with at least two extensions: 'MATRIX' and 'EBOUNDS' that contains all the necessary detector energy range and resolution information.

num pixels1 Number of pixels in the first coordinate (x-direction).

num pixels2 Number of pixels in the second coordinate (y-direction).

pixel size1 Size of pixels [mm] in the first coordinate (x-direction).

pixel size2 Size of pixels [mm] in the second coordinate (y-direction).

This format allows for no spacing between the pixels and assumes that all pixels have the same size.

If the quantum efficiency file name is given then the information must reside in an extension by name of 'QUANTUM EFFICIENCY' and with the columns: ENERGY and QUANTEFF.

# 12 A simulation example

Below is given a file to include to run an complete simulation of a NuStar observation of the Bullet cluster of galaxies from a count rate image obtained by Chandra:

```
#include "mt_rayor-2.5.i"
Sys = "system_nustar_con.scm";
mt_setup_system,Sys;
outfile = "skyspec_bullet.fits";
remove,"skydef_bullet.fits";
remove,"bullet_5-80.fits";
remove,"bullet_5-7.fits";
remove,"bullet_7-10.fits";
remove,"bullet_10-15.fits";
remove,"bullet_15-40.fits";
remove,"bullet_40-80.fits";
// "no background" images
remove,"bullet_5-80_nb.fits";
remove,"bullet_5-7_nb.fits";
remove,"bullet_7-10_nb.fits";
remove,"bullet_10-15_nb.fits";
remove,"bullet_15-40_nb.fits";
remove,"bullet_40-80_nb.fits";
dol_skyima = "08-55.73sm.fits+0";
dol_arf = "arf_chandra.fits[SPECRESP]";
emin = 0.8; // keV - applies to dol_skyima
emax = 5.5; // keV - applies to dol_skyima
mt_skyima2skyspec, dol_skyima, dol_arf, emin, emax, outfile, \
            sc="TB", p1="tmapc.73sm_updated.fits+0", nh=5.6e20;
e1 = 5.0; // keV - applies to NuStar simulation
e2 = 79.0; // keV - applies to NuStar simulation
```
<sup>2</sup>"Office of the Guest Observer Program" see e.g. http://www.adass.org/adass/proceedings/adass94/corcoranm.html

```
radius_lim = 0.1556; // deg - max angle in NuStar FOV
mt_skyspec2skydef, outfile, "skydef_bullet.fits",104.625,-55.941, \
      0.0, lim=0.05, exposure=5.e5, \
       e1=e1, e2=e2, nchan=50, radius=radius_lim, fluxdir="/scratch/njw/fluxfiles", \
      telescop="NuSTAR",instrume="MT_RAYOR-2.5 sim";
// Remove the 'Exposure' external variable
mt_clear;
// Start the raytracing with an exposure time as indicated in the
// sky definition file
mt_run,"skydef_bullet.fits",chat=1;
// Produce the event list
mt_detector;
// first save images without background
im = mt_det_image(outname="bullet_5-80_nb.fits");
disp,im,pane=0;
write,format="%i counts in the detector (no bkg)\n", numberof(Evlist);
mt_det_image,emin=5.,emax=7.,outname="bullet_5-7_nb.fits";
mt_det_image,emin=7.,emax=10.,outname="bullet_7-10_nb.fits";
mt_det_image,emin=10.,emax=15.,outname="bullet_10-15_nb.fits";
mt_det_image,emin=15.,emax=40.,outname="bullet_15-40_nb.fits";
mt_det_image,emin=40.,emax=80.,outname="bullet_40-80_nb.fits";
// then add the background
mt_det_add_bkg;
// and save the simulated images
im = mt_det_image(outname="bullet_5-80.fits");
disp,im,pane=1;
write,format="%i counts in the detector, bkg included\n", numberof(Evlist);
mt_det_image,emin=5.,emax=7.,outname="bullet_5-7.fits";
mt_det_image,emin=7.,emax=10.,outname="bullet_7-10.fits";
mt_det_image,emin=10.,emax=15.,outname="bullet_10-15.fits";
mt_det_image,emin=15.,emax=40.,outname="bullet_15-40.fits";
mt_det_image,emin=40.,emax=80.,outname="bullet_40-80.fits";
// Write the events to a FITS binary table for further analysis
mt_save,mode="e";
```
# 12.1 Event list and analysis

Some general NJW supplied Yorick functions are available for making a data analysis once the raytracing has been done as well as the conversion to events:

1. 'specbinning' can produce a spectrum from the event list

2. 'spec2phaii' can produce a FITS file in the PHAII format that spectral analysis tools such as 'xspec' can read.

# 13 Testing the optics in the lab

A laboratory setup with an X-ray source at a finite distance can be simulated. The first argument of mt\_run must be a FITS file with the source information as shown below:

The FITS header of the first extension of the 'Lab Source File' must have the following keywords included:

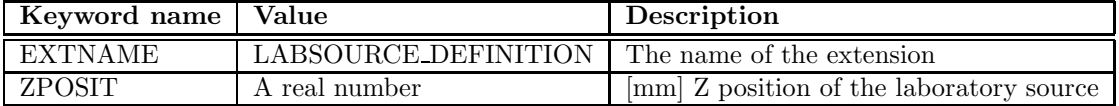

The FITS columns of the binary table must be:

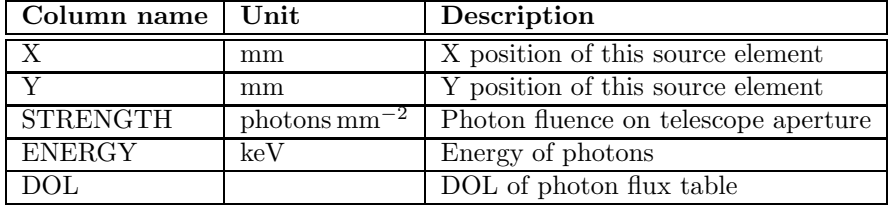

Any number of source elements can be defined to simulate a laboratory source with a finite extent and perhaps varying spectral properties across its surface. Each source element is defined by its position (X,Y) relative to the optical axis of the optics. The source position relative to the reference plane of the first optical module is given by the FITS keyword 'ZPOSIT'.

The spectrum emitted by each laboratory source element can be given in a photon flux file (indicated by its DOL) (with extension name 'PHOTON FLUX'). If the DOL has zero string length or is given as "none" then a monochromatic source is assumed with energy from column "ENERGY".

The detector properties can be entered in precisely the same way as for the detector for celestial observations. The particular shape of the laboratory source can be modelled by supplying any number of source elements. Any absorption apart from what happens in the optics must be included in the spectral description.

When running  $mt\_detector$  the default placement of the detector in the Z-direction is in the focal plane. If the detector is placed at another Z-position then the photons must be propagated to that place by running mt\_propagate before calling mt\_detector.

# 14 Appendix: Geometrical formulae

# 14.1 Parabolic Mirrors

With the focus at  $(0, 0, z_f)$  the formula is:

$$
r = \sqrt{2d(z - z_f) + d^2} \tag{4}
$$

where d defines a mirror shell. If the shell is requested to have the radius  $r_m$  at  $z = z_m$  then

$$
d = \sqrt{(z_m - z_f)^2 + r_m^2} - z_m \tag{5}
$$

In the coordinate system of the optical module  $z_f$  will have a negative value.

# 14.2 Wolter I optics

For the Wolter I combination of cone sections the parallel rays are reflected by the paraboloide to converge to a focal point,  $F_1$ . But before they get there they intersect the hyperboloide which makes them converge to the other focal point,  $F_2$ . In this way  $F_1$  is common for the paraboloide and the hyperboloide.

Using  $f_f$  as half of the distance between the two foci and  $f_p$  as the distance from  $F_2$  to the reference plane of the optical module then the equation (4) is changed to

$$
r = \sqrt{2d(z + 2f_f + f_p) + d^2}
$$
\n(6)

and similarly equation (5) becomes

$$
d = \sqrt{(z_m + 2f_f + f_p)^2 + r_m^2} - (z_m + 2f_f + f_p)
$$
\n(7)

A second parameter is required to describe the hyperboloide. The half value of the major axis, a, has been chosen here. Again,  $f_h$  is the distance from  $F_2$  to the reference plane of the (hyperbolic) optical module.

Then

$$
r = \left[ (z + f_f + f_h)^2 \frac{f_f^2 - a^2}{a^2} - (f_f^2 - a^2) \right]^{\frac{1}{2}}
$$
\n(8)

If the shell is requested to have the radius  $r_m$  at  $z = z_m$  then

$$
b^2 = (z_m + f_f + f_h)^2 + f_f^2 + r_m^2
$$
\n(9)

$$
a = \left[\frac{1}{2}\left(b^2 - \sqrt{b^4 - 4(z_m + f_f + f_h)^2 f_f^2}\right)\right]^{\frac{1}{2}}
$$
\n(10)

In the solution for  $a$  in  $(10)$  the choice of the appropriate branch of the hyperboloide has been made.

### 14.3 Conical approximations

Each mirror is characterized by a radius at its beginning and an angle with respect to the telescope axis. In the design included all the mirrors have the same lengths. For the master module a ray parallel to the telescope axis that hits the midpoint of a mirror is requested to be reflected to cross the telescope axis at a given focal point. For the slave module it is requested that a ray converging with given angle (namely two times the angle of the first mirror) cross the telescope axis at at given focal point.

This leads to a third order equation which is solved in an exact way.

# 14.4 Surface perturbations

There will always be small deviations of the actual mirrors from the ideal shape. Such deformations can be introduced by a two-dimensional array for each mirror that describes the deviation as a function of azimuth and z-coordinate. Thus the surface is given by

$$
r = r_{ideal}(z) - r_{deform}(z, \phi) \tag{11}
$$

where r is the radius and  $\phi$  the azimuth angle. The sign has been chosen by following a common convention.

# 15 Appendix: Expressions for raytracing

A ray with direction R encounters a reflecting surface with normalized normal N and the specularly reflected ray is then

$$
\mathbf{Q} = \mathbf{R} - 2(\mathbf{N} \cdot \mathbf{R})\mathbf{N} \tag{12}
$$

In order to get the direction after a scattering away from the specular direction the direction perpendicular to the specular direction but still in the plane defined by  $N$  and  $Q$ 

$$
\mathbf{V} = \frac{\mathbf{N} + (\mathbf{N} \cdot \mathbf{R})\mathbf{R} - 2(\mathbf{N} \cdot \mathbf{R})^2 \mathbf{N}}{\sqrt{1 - (\mathbf{N} \cdot \mathbf{R})^2}}
$$
(13)

The scattering angle,  $\alpha$ , is the angle away from the specular direction

$$
\mathbf{S} = \mathbf{Q}\cos\alpha + \mathbf{V}\sin\alpha\tag{14}
$$

where  $S$  is the scattered direction. It is assumed here that there is no scatter out of the  $N, Q$ –plane.

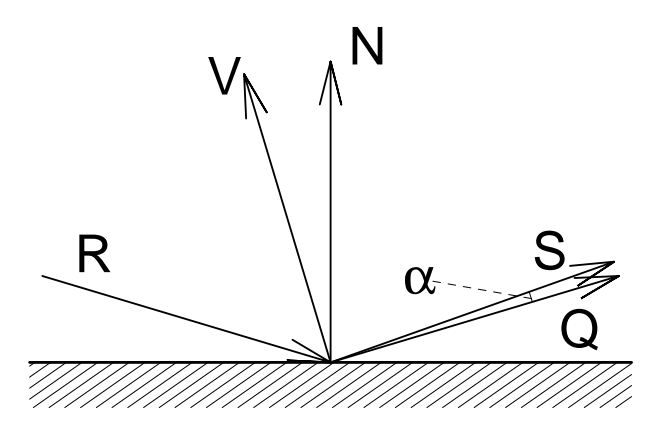

Figure 6: A diagram of the vectors involved in the reflection process and the scattering angle.

# 15.1 The surface normal

The mirror surface in parametrized representation (with  $r = r(z, \phi)$  as in equation 11):

$$
x = r(z, \phi) \cos \phi \tag{15}
$$

$$
y = r(z, \phi) \sin \phi \tag{16}
$$

$$
z = z \tag{17}
$$

Then the surface normal is the cross product of the two vectors of the partial derivatives with respect to the two parameters,  $\phi$  and  $z$  :

$$
\frac{\partial x}{\partial \phi} = \frac{\partial r(z, \phi)}{\partial \phi} \cos \phi - r(z, \phi) \sin \phi \tag{18}
$$

$$
\frac{\partial y}{\partial \phi} = \frac{\partial r(z, \phi)}{\partial \phi} \sin \phi + r(z, \phi) \cos \phi \tag{19}
$$

$$
\frac{\partial z}{\partial \phi} = 0\tag{20}
$$

$$
\frac{\partial x}{\partial z} = \frac{\partial r(z, \phi)}{\partial z} \cos \phi \tag{21}
$$

$$
\frac{\partial y}{\partial z} = \frac{\partial r(z, \phi)}{\partial z} \sin \phi \tag{22}
$$

$$
\frac{\partial z}{\partial z} = 1\tag{23}
$$

so the expression for  ${\bf N}$  becomes

$$
\mathbf{N} = \left(\frac{\partial x}{\partial z}, \frac{\partial y}{\partial z}, \frac{\partial z}{\partial z}\right) \times \left(\frac{\partial x}{\partial \phi}, \frac{\partial y}{\partial \phi}, \frac{\partial z}{\partial \phi}\right) = r \left(-\cos\phi - \frac{1}{r}\frac{\partial r}{\partial \phi}\sin\phi, -\sin\phi + \frac{1}{r}\frac{\partial r}{\partial \phi}\cos\phi, \frac{\partial r}{\partial z}\right) \tag{24}
$$

where the order of the vector product has been chosen so that N points more or less to the telescope axis.

# 16 Appendix: Word list

Coating number Each type of mirror coating is identified by a number.

- Event file A FITS binary table file with information for each event registrered in the detector or samples thereof.
- Photon file A FITS binary table file with information for each raytraced photon or samples thereof.
- Scatter file A FITS binary table file with a scattering description and reflection coefficients for a grid of energy and grazing angle values.

Sky definition file (SDF) A FITS binary table file where each row represents a source to be raytraced.

Sky spectral definition file (SSDF) A FITS file with several extensions:

- 1. Mandatory: A map of the normalization constant including a keyword (SC) for the spectral code ('PL', 'BB', or 'TB')
- 2. Optional: A binary table with the ARF information for the instrument that observed the input image
- 3. Optional: A map of the spectral parameter (only if it varies across the image; a constant value is given as a keyword (PARAM1) with the first extension)
- 4. Optional: A map of the column density (only if it varies across the image; a constant value is given as a keyword (NH) with the first extension)
- System definition file A text file in the .scm format describing the details of the mirror modules and the detector to use.

# 17 Appendix: External variables

The used external variables are as follows:

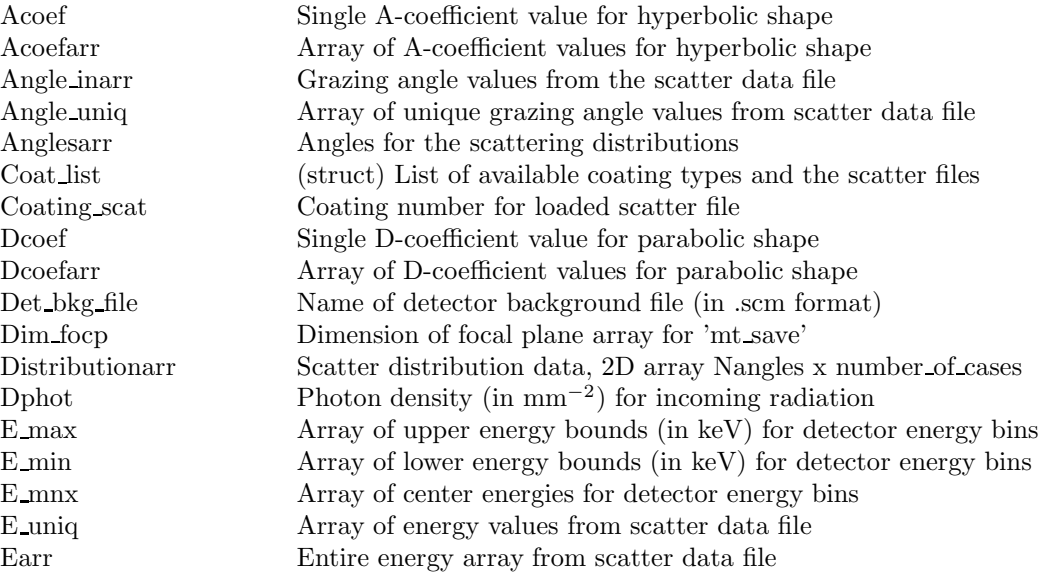

Energ hi Array of upper energy bounds (in keV) for ARF and RDM Energ lo **Array of lower energy bounds (in keV) for ARF and RDM** Energy Energy as defined in latest run of  $mt\_run$ Evlist Array of structs (s MTEvent) with event (or counts-) information Exposure Exposure time [s] for photon flux file source definition Frequence Single F-coefficient value for parabolic shape Focal length Focal length of combined system [mm] Instr bkg file Name of the .scm file with a table of instrument background Logfilename Name of log file to receive various information Logflag Flag to tell if a log file is in use Mirror angle Current mirror angle for conical approximation Mirror anglearr Array of mirror angles for conical approximation Mirror coating Array of defined mirror coatings for an optical module Mirror deform arr Mirror deformation array (data cube) Mirror deform files List of mirror deformation files to be used Mirror eff factors Array of efficiences relative to spoke blocking Mirror length Length  $\text{Length [mm]}$  of current mirror Mirror lengths Array of mirror lengths [mm] Mirror number 11 Number of current mirror<br>Mirror thicknessarr 11 Array of mirror thicknesses Array of mirror thicknesses [mm] Mirror thickness files Array of mirror thickness table files Modtype Type of current optical module (given as a string) Module num Number of current optical module N mirrors Number of mirrors (also highest mirror number) Ne mnx Number of detector energy bins Num modules Number of optical modules in the system Num pixels1 Number of detector pixels (x direction) Num pixels2 Number of detector pixels (y direction) Om files Array with optical module description files Om functions List of function names for optical module creation Om parameters Array with parameters for the optical module Opt module file Name of FITS file with optical module information Phi spokes1 Array of entrance spoke azimuth angles [rad] Phi spokes2 Array of exit spoke azimuth angles [rad] Phs Array of struct (s Ray) with current photon information Pix focp Pixel size [mm] of focal plane array for 'mt save' Q ener Array of energies [keV] for the quantum efficiences Qeff Array of quantum efficiences for the detector R1 mirror Radius [mm] of current mirror at entrance for conical approximation R1arr Array of mirror radii at entrance, determined by the refl. surface R2arr Array of mirror radii at exit, determined by the refl. surface R coefarr Array of reflection coefficients from the scatter data file R inner design Radius of innermost mirror (refl. surface) at entrance R inner Radius of innermost baffle at entrance Router Radius of outermost mirror (backside) at entrance Rb1iarr **Array of inner radii of entrance slit** Rb1oarr **Array of outer radii of entrance slit** Rb2iarr Array of inner radius of exit slit Rb2oarr Array of outer radius of exit slit Rdm Redistribution matrix for the detector Reverse spokes A flag for reversing the spoke action Rmf file Name of FITS file with RMF information

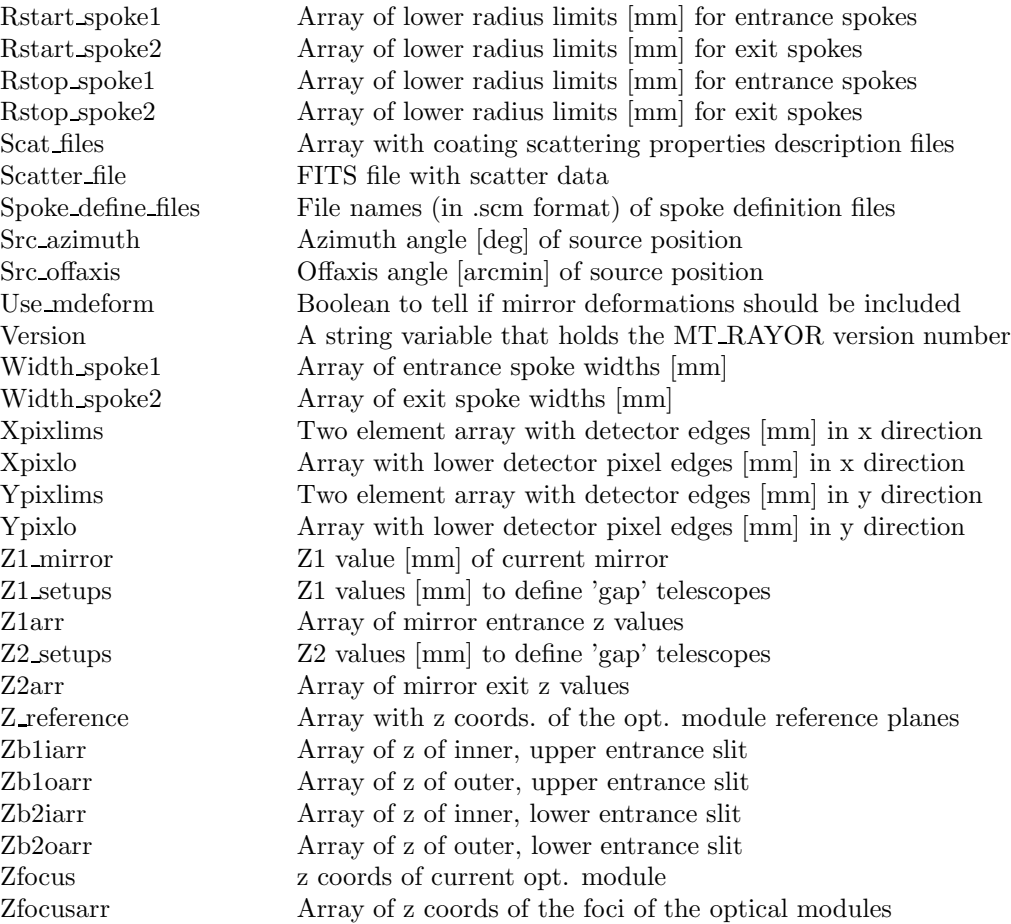

# 18 Appendix: Installing Yorick

http://yorick.sourceforge.net/index.php

Downloads Find version 2.1.05 (or later).

Create a directory called e.g. 'yorick'.

Place the downloaded file 'yorick-2.1.05.tgz' in it and cd to the directory. Then

gunzip yorick-2.1.05.tgz tar xf yorick-2.1.05.tar cd yorick-2.1 make alias yorick /whatever/yorick/yorick-2.1/yorick/yorick

# 19 Appendix: The .scm format

A text file format has been used here for tabular data supplemented with comments and keywords.

Any line starting with either of .+−0123456789 is interpreted as a data line with blanks (spaces) as separators.

Keywords are given as:

// keyword = value; comment

where keyword contains no space-characters and the  $\geq$  sign must be present. The value can be an integer, a floating point number or a string. Everything following and including the ';' sign is ignored. Here a string may contain spaces since it is read from the first to the last non-space character. If several identical keywords are given then all their values will be read into an array.

Example:

// A valid text file in .scm format // with a table of three columns and four rows 11.22 3 55 .3 17.001 -54.6 A line is a comment when it does not start with a numerical character A keyword can be given as // temperature = 17.34; degrees

-12.34 23.45 77.9 34 99 47

# 20 Appendix: History of updates

# Version 3.5 (2011-08-24):

The quick and approximate evaluation of effective area in function *mt\_eff\_area\_quick* was introduced with the accompanying function  $mt\_get\_mirror\_eff\_factors$  to evaluate the blocking by the spokes.

# Version 3.3 (2011-04-26):

The search for the photon entrance baffle slit now takes into account that the z-values of the baffles (and mirror edges) may vary. This is added to accommodate the IXO (or Athena) telescope.

The search for reflections now happens along the entire photon path when mirror deformations are included. A second reflection may be found in which case the photon is considered lost.

Function *mt\_scatter\_data\_file* has been updated with more keywords for maximum grazing angle and data attenuation.

Function mt photpr added.

Bug 003 fixed.

# Version 3.2 (2011-01-31):

The innermost mirror is no longer a dummy mirror.

The keyword 'system type' has changed to 'om type' (contents are unaltered) in the system definition file.

Reflection coefficients are calculated even if scattering is unselected.

# Version 3.1 (2011-01-25):

Introduced keywords 'labxoff' and 'labyoff' for 'mt run' and 'mt pre def photons' to offset the laboratory source position.

Bug 001 has been fixed so that radius information is no longer necessary in spoke defining files if the spokes extend all the way from the smallest to the largest radius.

Bug 002 has been fixed.

# Version 3.0 (2011-01-20):

Introduced radial limits on spokes as well as the possibility to use different spoke patterns for module entry and exit.

Mirror thickness can now be dependent on the mirror radius. Described in a text table (.scm format) as a function of radius for linear interpolation.

A struct element 'bounce' has been added to the  $s_R$ ay struct to tell where reflections have occurred.

No reflection is no longer a reason for a value status  $\neq 0$ .

# Known bugs:

001: Spoke defining files must have radius definitions (columns 'rstart' and 'rstop'). 002: Photon flux file input creates a crash in 'mt def photons'. 003: Azimuth error in mt drayplot.

# Version 2.6 (2010-10-20):

Introduced spokes.

# Index

basic coordinate system, 9 bounce, 19

Coating table, 27

Deformation description file, 9, 29

Effective area, 10, 14, 38 Evlist, 12, 25, 39

fraper (keyword), 20 Front Aperture, 11, 17

GRI, 8, 32

Half Power Diameter, 10 help, 10 HPD, 10

Lab Source File, 43

Mirror thickness file, 27

normal vector, 9 NuStar, 8

Optical module, 8 Optical Module Description File, 8, 9, 26

Photon flux file, 30 Photon image file, 30 Photon save file, 30 Phs, 12, 18–20, 24, 36, 39

s MTEvent (struct), 25, 39 s\_Ray (struct), 24 Scatter data file, 27 Sky Definition File (SDF), 31, 47 Sky Spectral Definition File (SSDF), 24, 38, 47 Source list file, 31 Spoke definition file, 28 Status value description, 19 System Definition File, 8, 47

unit of length, 9

Wolter I, 8, 11, 36, 44